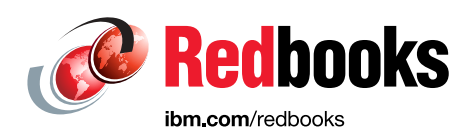

# **IBM Power System S822LC for High Performance Computing Introduction and Technical Overview**

Alexandre Bicas Caldeira Volker Haug Scott Vetter

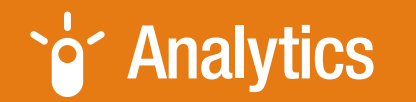

## **Power Systems**

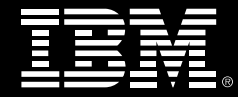

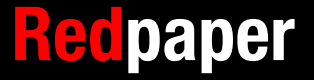

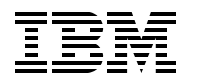

International Technical Support Organization

## **IBM Power System S822LC for High Performance Computing Introduction and Technical Overview**

October 2016

**Note:** Before using this information and the product it supports, read the information in ["Notices" on page v](#page-6-0).

#### **First Edition (October 2016)**

This edition applies to the IBM Power System S822LC for High Performance Computing model 8335-GTB.

#### **© Copyright International Business Machines Corporation 2016. All rights reserved.**

Note to U.S. Government Users Restricted Rights -- Use, duplication or disclosure restricted by GSA ADP Schedule Contract with IBM Corp.

## **Contents**

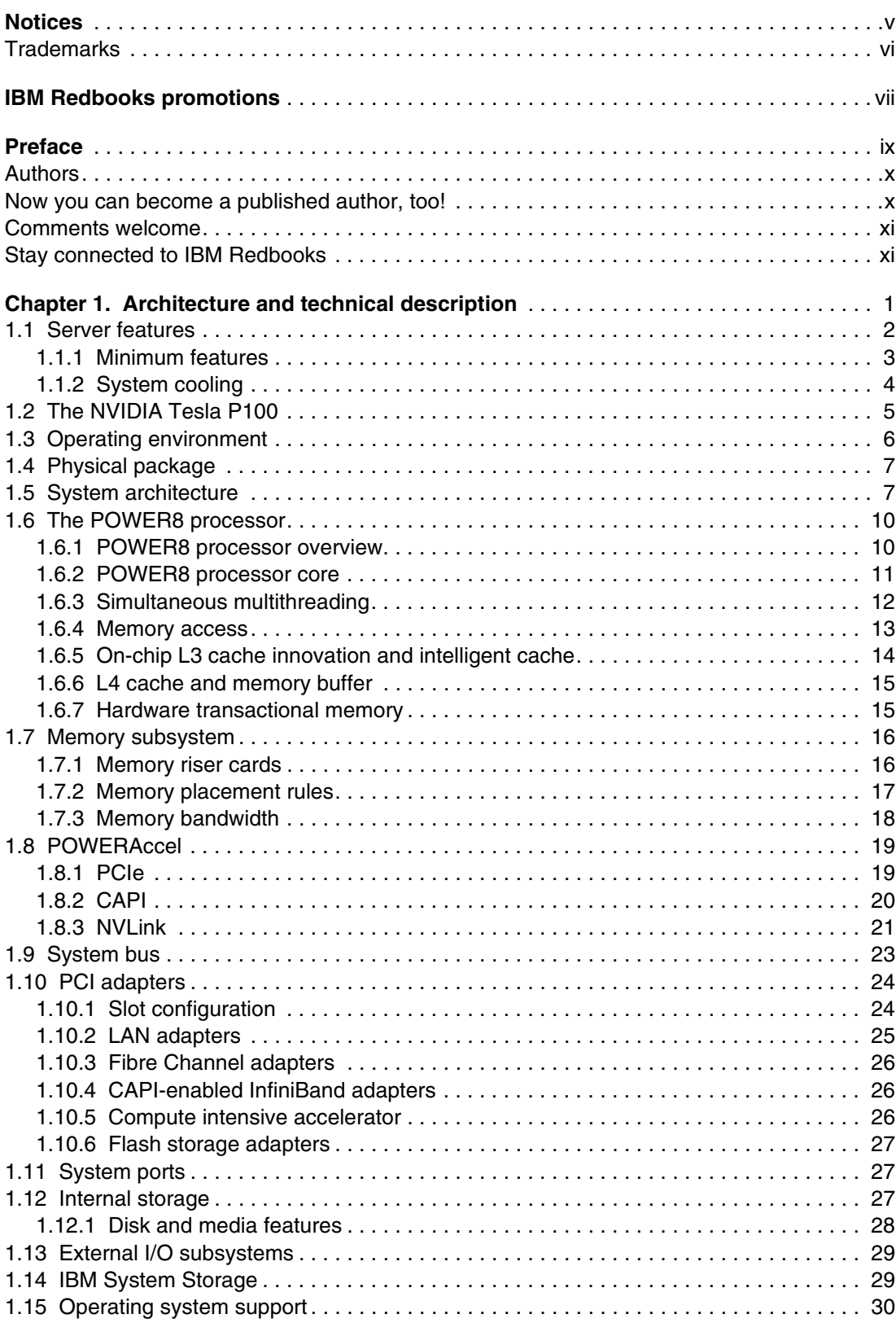

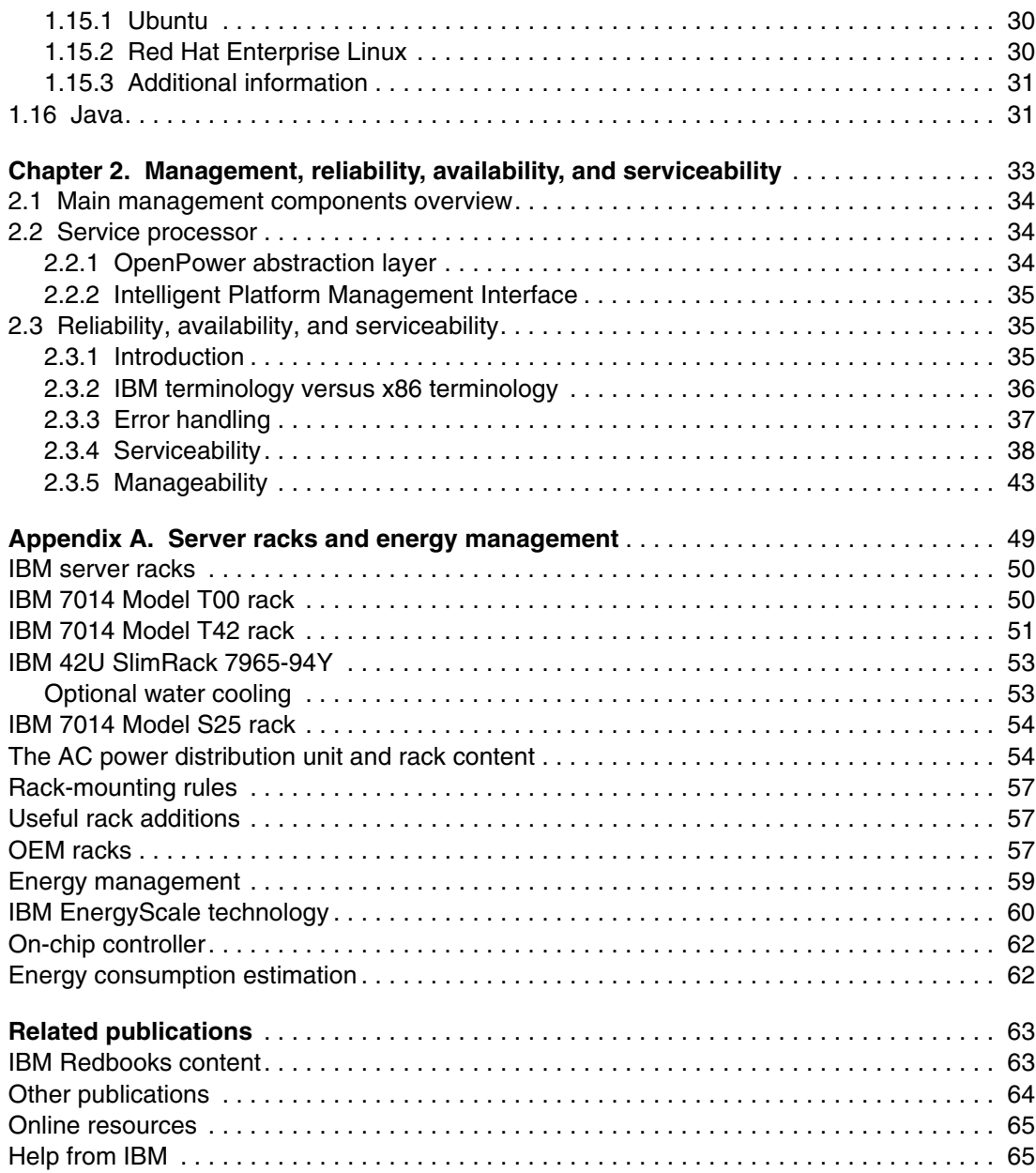

## <span id="page-6-1"></span><span id="page-6-0"></span>**Notices**

This information was developed for products and services offered in the US. This material might be available from IBM in other languages. However, you may be required to own a copy of the product or product version in that language in order to access it.

IBM may not offer the products, services, or features discussed in this document in other countries. Consult your local IBM representative for information on the products and services currently available in your area. Any reference to an IBM product, program, or service is not intended to state or imply that only that IBM product, program, or service may be used. Any functionally equivalent product, program, or service that does not infringe any IBM intellectual property right may be used instead. However, it is the user's responsibility to evaluate and verify the operation of any non-IBM product, program, or service.

IBM may have patents or pending patent applications covering subject matter described in this document. The furnishing of this document does not grant you any license to these patents. You can send license inquiries, in writing, to:

IBM Director of Licensing, IBM Corporation, North Castle Drive, MD-NC119, Armonk, NY 10504-1785, US

INTERNATIONAL BUSINESS MACHINES CORPORATION PROVIDES THIS PUBLICATION "AS IS" WITHOUT WARRANTY OF ANY KIND, EITHER EXPRESS OR IMPLIED, INCLUDING, BUT NOT LIMITED TO, THE IMPLIED WARRANTIES OF NON-INFRINGEMENT, MERCHANTABILITY OR FITNESS FOR A PARTICULAR PURPOSE. Some jurisdictions do not allow disclaimer of express or implied warranties in certain transactions, therefore, this statement may not apply to you.

This information could include technical inaccuracies or typographical errors. Changes are periodically made to the information herein; these changes will be incorporated in new editions of the publication. IBM may make improvements and/or changes in the product(s) and/or the program(s) described in this publication at any time without notice.

Any references in this information to non-IBM websites are provided for convenience only and do not in any manner serve as an endorsement of those websites. The materials at those websites are not part of the materials for this IBM product and use of those websites is at your own risk.

IBM may use or distribute any of the information you provide in any way it believes appropriate without incurring any obligation to you.

The performance data and client examples cited are presented for illustrative purposes only. Actual performance results may vary depending on specific configurations and operating conditions.

Information concerning non-IBM products was obtained from the suppliers of those products, their published announcements or other publicly available sources. IBM has not tested those products and cannot confirm the accuracy of performance, compatibility or any other claims related to non-IBM products. Questions on the capabilities of non-IBM products should be addressed to the suppliers of those products.

Statements regarding IBM's future direction or intent are subject to change or withdrawal without notice, and represent goals and objectives only.

This information contains examples of data and reports used in daily business operations. To illustrate them as completely as possible, the examples include the names of individuals, companies, brands, and products. All of these names are fictitious and any similarity to actual people or business enterprises is entirely coincidental.

#### COPYRIGHT LICENSE:

This information contains sample application programs in source language, which illustrate programming techniques on various operating platforms. You may copy, modify, and distribute these sample programs in any form without payment to IBM, for the purposes of developing, using, marketing or distributing application programs conforming to the application programming interface for the operating platform for which the sample programs are written. These examples have not been thoroughly tested under all conditions. IBM, therefore, cannot guarantee or imply reliability, serviceability, or function of these programs. The sample programs are provided "AS IS", without warranty of any kind. IBM shall not be liable for any damages arising out of your use of the sample programs.

## <span id="page-7-0"></span>**Trademarks**

IBM, the IBM logo, and ibm.com are trademarks or registered trademarks of International Business Machines Corporation, registered in many jurisdictions worldwide. Other product and service names might be trademarks of IBM or other companies. A current list of IBM trademarks is available on the web at "Copyright and trademark information" at <http://www.ibm.com/legal/copytrade.shtml>

The following terms are trademarks or registered trademarks of International Business Machines Corporation, and might also be trademarks or registered trademarks in other countries.

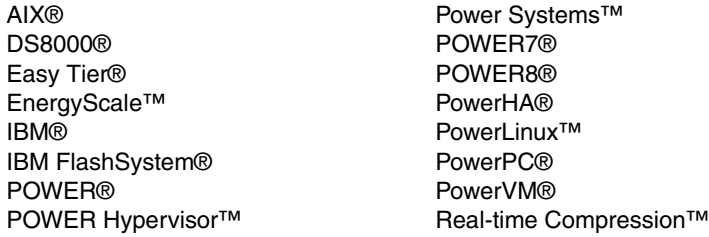

Redbooks® Redpaper™ Redbooks (logo) @® Storwize® System Storage® XIV®

The following terms are trademarks of other companies:

Linux is a trademark of Linus Torvalds in the United States, other countries, or both.

Java, and all Java-based trademarks and logos are trademarks or registered trademarks of Oracle and/or its affiliates.

Other company, product, or service names may be trademarks or service marks of others.

## <span id="page-8-0"></span>**[Find and read thousands of](http://bit.ly/redbooksapp)  IBM Redbooks publications**

- ▶ Search, bookmark, save and organize favorites
- ▶ Get personalized notifications of new content
- **Link to the latest Redbooks blogs and videos**

#### **Get the latest version of the Redbooks Mobile App**

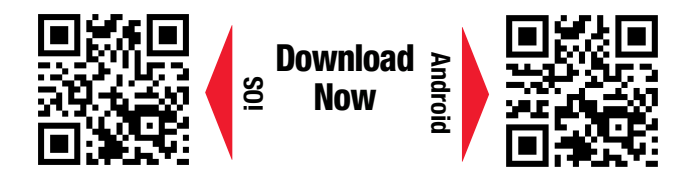

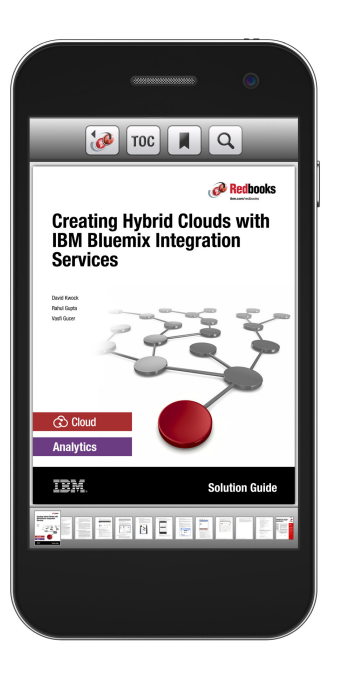

## **[Promote your business](http://ibm.co/1maZVrw)  in an IBM Redbooks publication**

Place a Sponsorship Promotion in an IBM $\degree$ Redbooks<sup>®</sup> publication, featuring your business or solution with a link to your web site.

Qualified IBM Business Partners may place a full page promotion in the most popular Redbooks publications. Imagine the power of being seen by users who download millions of Redbooks publications each year!

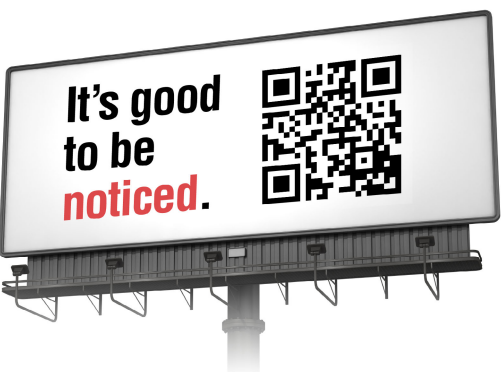

**ibm.com/Redbooks** About Redbooks  $\rightarrow$  Business Partner Programs

THIS PAGE INTENTIONALLY LEFT BLANK

## <span id="page-10-0"></span>**Preface**

This IBM® Redpaper™ publication is a comprehensive guide that covers the IBM Power System S822LC for High Performance Computing (HPC) server (8335-GTB model). The S822LC for HPC server is designed for high-performance computing applications that support the Linux operating system and high-performance data analytics, the enterprise data center, and accelerated cloud deployments.

This paper introduces the major innovative S822LC for HPC server features and their relevant functions:

- ► Powerful IBM POWER8® processors that offer 16 cores at 3.259 GHz with 3.857 GHz turbo performance or 20 cores at 2.860 GHz with 3.492 GHz turbo
- ► A 19-inch rack-mount 2U configuration
- ► NVIDIA NVLink technology for exceptional processor-to-accelerator intercommunication
- -Four dedicated connectors for the NVIDIA Tesla P100 GPU

This publication is for professionals who want to acquire a better understanding of IBM Power Systems™ products and is intended for the following audience:

- Clients
- Sales and marketing professionals
- **Fame Technical support professionals**
- IBM Business Partners
- Independent software vendors

This paper expands the set of IBM Power Systems documentation by providing a desktop reference that offers a detailed technical description of the S822LC for HPC server.

This paper does not replace the latest marketing materials and configuration tools. It is intended as an additional source of information that, together with existing sources, can be used to enhance your knowledge of IBM server solutions.

## <span id="page-11-0"></span>**Authors**

This paper was produced by a team of specialists from around the world working at the International Technical Support Organization, Poughkeepsie Center.

**Alexandre Bicas Caldeira** is a Certified IT Specialist and is the Product Manager for Power Systems Latin America. He holds a degree in Computer Science from the Universidade Estadual Paulista (UNESP) and an MBA in Marketing. His major areas of focus are competition, sales, marketing, and technical sales support. Alexandre has more than 16 years of experience working on IBM Systems Solutions and has worked also as an IBM Business Partner on Power Systems hardware, IBM AIX®, and IBM PowerVM® virtualization products.

**Volker Haug** is an Executive IT Specialist & Open Group Distinguished IT Specialist within IBM Systems in Germany supporting Power Systems clients and Business Partners. He holds a Diploma degree in Business Management from the University of Applied Studies in Stuttgart. His career includes more than 29 years of experience with Power Systems, AIX, and PowerVM virtualization. He has written several IBM Redbooks® publications about Power Systems and PowerVM. Volker is an IBM POWER8 Champion and a member of the German Technical Expert Council, which is an affiliate of the IBM Academy of Technology.

The project that produced this publication was managed by:

Scott Vetter **Executive Project Manager, PMP**

Thanks to the following people for their contributions to this project:

George Ahrens, Nick Bofferding, Charlie Burns, Sertac Cakici, Dan Crowell, Daniel Henderson, Megumi Iwata, Yesenia Jimenez, Roxette Johnson, Ann Lund, Vic Mahaney, Benjamin Mashak, Chris Mann, Bill Moraca, Michael J Mueller, Kanisha Patel, Deepak C Shetty, Matt Spinler, Jeff Stuecheli, Uma Yadlapati, and Maury Zipse.

### <span id="page-11-1"></span>**Now you can become a published author, too!**

Here's an opportunity to spotlight your skills, grow your career, and become a published author—all at the same time! Join an ITSO residency project and help write a book in your area of expertise, while honing your experience using leading-edge technologies. Your efforts will help to increase product acceptance and customer satisfaction, as you expand your network of technical contacts and relationships. Residencies run from two to six weeks in length, and you can participate either in person or as a remote resident working from your home base.

Find out more about the residency program, browse the residency index, and apply online at:

**[ibm.com](http://www.redbooks.ibm.com/residencies.html)**[/redbooks/residencies.html](http://www.redbooks.ibm.com/residencies.html)

## <span id="page-12-0"></span>**Comments welcome**

Your comments are important to us!

We want our papers to be as helpful as possible. Send us your comments about this paper or other IBM Redbooks publications in one of the following ways:

- Use the online **Contact us** review Redbooks form found at:

**[ibm.com](http://www.redbooks.ibm.com/)**[/redbooks](http://www.redbooks.ibm.com/)

- Send your comments in an email to:

[redbooks@us.ibm.com](http://www.redbooks.ibm.com/contacts.html)

- Mail your comments to:

IBM Corporation, International Technical Support Organization Dept. HYTD Mail Station P099 2455 South Road Poughkeepsie, NY 12601-5400

## <span id="page-12-1"></span>**Stay connected to IBM Redbooks**

- ► Find us on Facebook: <http://www.facebook.com/IBMRedbooks>
- **Follow us on Twitter:** <http://twitter.com/ibmredbooks>
- **Example 1** Look for us on LinkedIn:

<http://www.linkedin.com/groups?home=&gid=2130806>

► Explore new Redbooks publications, residencies, and workshops with the IBM Redbooks weekly newsletter:

<https://www.redbooks.ibm.com/Redbooks.nsf/subscribe?OpenForm>

- Stay current on recent Redbooks publications with RSS Feeds: <http://www.redbooks.ibm.com/rss.html>

**xii** IBM Power System S822LC for High Performance Computing Introduction and Technical Overview

**1**

## <span id="page-14-0"></span>**Chapter 1. Architecture and technical description**

The IBM Power System S822LC for High Performance Computing (HPC) server (8335-GTB), the first Power Systems offering with NVIDIA NVLink Technology, removes GPU computing bottlenecks by employing the high-bandwidth and low-latency NVLink interface from CPU to GPU and GPU to GPU. This unlocks new performance and new applications for accelerated computing.

Power System LC servers are products of a codesign with OpenPOWER Foundation ecosystem members. The S822LC for HPC server innovation partners include IBM, NVIDIA, Mellanox, Canonical, Wistron, and other partners.

The S822LC for HPC server offers a modular design to scale from single racks to hundreds of racks, simplicity of ordering, and a strong innovation roadmap for GPUs. The server offers two processor sockets for a total of 16 cores at 3.259 GHz or 20 cores at 2.860 GHz in a 19-inch rack-mount, 2U (EIA units) drawer configuration. All the cores are activated.

The frequency for both processor options can also be boosted. For more information, refer to ["IBM EnergyScale technology" on page 60.](#page-73-1)

The server provides eight memory daughter cards with the following memory:

- ► 16 GB (4 x 4 GB)
- -32 GB (4 x 8 GB)
- -64 GB (4 x 16 GB)

Ī

-128 GB (4 x 32 GB)

This configuration allows for a maximum system memory of 1024 GB (1 TB).

[Figure 1-1](#page-15-1) shows the front view of an S822LC for HPC server.

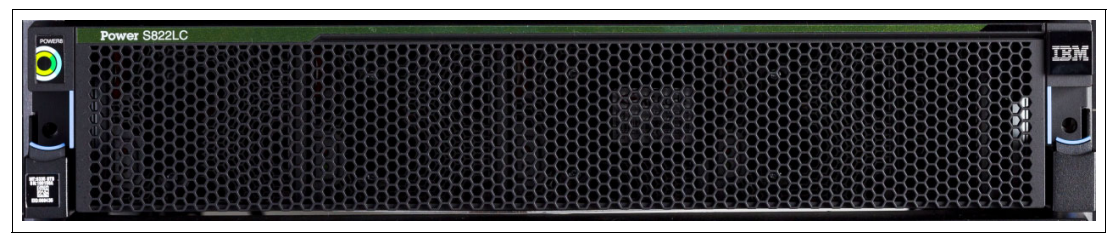

<span id="page-15-1"></span>Figure 1-1 Front view of the S822LC for HPC server

## <span id="page-15-0"></span>**1.1 Server features**

The server chassis contains two processor modules attached directly to the board. Each POWER8 processor module has either eight or 10 cores and has a 64-bit architecture, up to 512 KB of L2 cache per core, and up to 8 MB of L3 cache per core. The clock speeds of 3.259 GHz or 2.860 GHz are available.

The S822LC for HPC server provides eight dual in-line memory module (DIMM) memory slots. Memory features that are supported are 16 GB (#EM55), 32 GB (#EM56), 64 GB (#EM57), and 128 GB (#EM58), allowing for a maximum of 1024 GB DDR4 system memory. Memory operates at the double data rate type four (DDR4) data rate.

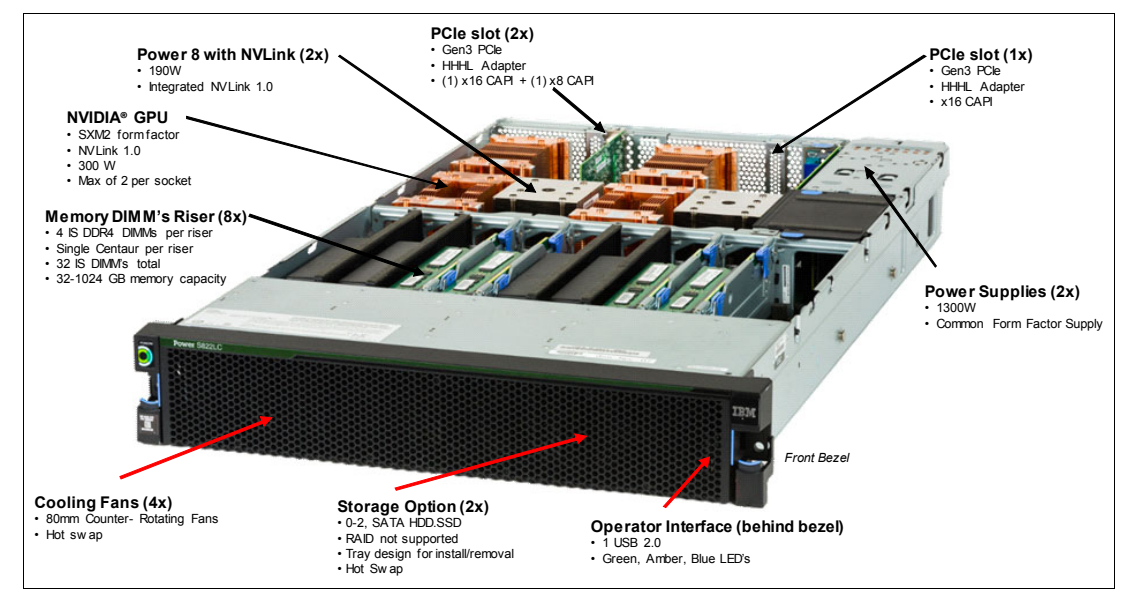

Figure 1-2 shows the physical locations of the main server components.

Figure 1-2 Location of server main components

The server supports four NVIDIA Tesla P100 GPU (#EC4C, #EC4D, or #EC4F), based on the NVIDIA SXM2 form factor connectors. The features are first-pair air cooled, second-pair air cooled, and water cooled (all four GPUs require #ER2D).

This summary describes the standard features of the S822LC for HPC server (8355-GTB):

- ► 19-inch rack-mount (2U) chassis
- - Two POWER8 processor modules:
	- 8-core 3.259 GHz processor module
	- 10-core 2.860 GHz processor module
	- Up to 1024 GB of 1333 MHz DDR4 error correction code (ECC) memory
- ► Two small form factor (SFF) bays for two hard disk drives (HDDs) or two solid state drives (SSDs) that support:
	- Two 1 TB 7200 RPM NL Serial Advanced Technology Attachment (SATA) disk drives (#ELD0)
	- Two 2 TB 7200 RPM NL SATA disk drives (#ES6A)
	- Two 480 GB SATA SSDs (#ELS5)
	- Two 960 GB SATA SSDs (#ELS6)
	- Two 1.92 TB SATA SSDs (#ELSZ)
	- Two 3.84 TB SATA SSDs (#ELU0)
- Integrated SATA controller
- ► Three Peripheral Component Interconnect Express (PCIe) Gen 3 slots:
	- One PCIe x8 Gen3 Low Profile slot, Coherent Accelerator Processor Interface (CAPI) enabled
	- Two PCIe x16 Gen3 Low Profile slot, CAPI enabled
- ► Four NVIDIA Tesla P100 GPU (#EC4C, #EC4D, or #EC4F), based on the NVIDIA SXM2 form factor connectors
- **F** Integrated features:
	- IBM EnergyScale™ technology
	- Hot-swap and redundant cooling
	- One front USB 2.0 port for general use
	- One rear USB 3.0 port for general use
	- One system port with RJ45 connector
- Two power supplies (both are required)

**Note:** A hardware management console is not supported on the S822LC for HPC server (8335-GTB).

#### <span id="page-16-0"></span>**1.1.1 Minimum features**

Ι

Ι

The minimum initial order for the S822LC for HPC server (8355-GTB) must include the following minimum features:

- Two processor modules with at least 16 cores
- ► 128 GB of memory (eight 16 GB memory DIMMs)
- ► Two #EC4C compute-intensive accelerators (NVIDIA GP100)
- Two power supplies and power cords (both are required)
- ► An OS indicator
- ► A rack integration indicator
- ► A Language Group Specify

Linux is the supported OS. The Integrated 1 Gb Ethernet port can be used as the base LAN port.

### <span id="page-17-0"></span>**1.1.2 System cooling**

Air or water cooling depends on the GPU that is installed. See [1.10.5, "Compute intensive](#page-39-2)  [accelerator" on page 26](#page-39-2) for a list of available GPUs.

To order water cooled, feature #ER2D must be selected as the initial order. Otherwise, the server is built to be air cooled.

**Rack requirement:** The IBM 7965-94Y rack with feature #ER22 or #ER23 installed supports the water cooling option for the S822LC for HPC server (see ["Optional water](#page-66-2)  [cooling" on page 53\)](#page-66-2).

Cold plates to cool two processor modules and four GPUs such as #EC4F are shipped. Water lines carrying cool water in and warm water out are also shipped. This feature is installed in the system unit when the server is manufactured and is not installed in the field.

When shipped from IBM, an air-cooled server cannot be changed into a water-cooled server; and a water-cooled server cannot be changed into an air-cooled server.

Customer setup is not supported for water-cooled systems.

The GPU air-cooled and water-cooled servers have the following ordering differences:

- ► With an air-cooled server, an initial order can be ordered with two GPUs (quantity of two of feature #EC4C and a quantity of zero of feature #EC4D) or four GPUs (quantity of two of feature #EC4C plus a quantity of two of feature #EC4D).
- ► With a water-cooled server (#ER2D), a quantity of four feature #EC4F GPUs must be ordered.

[Figure 1-3](#page-17-1) shows a server with water cooled GPUs.

<span id="page-17-1"></span>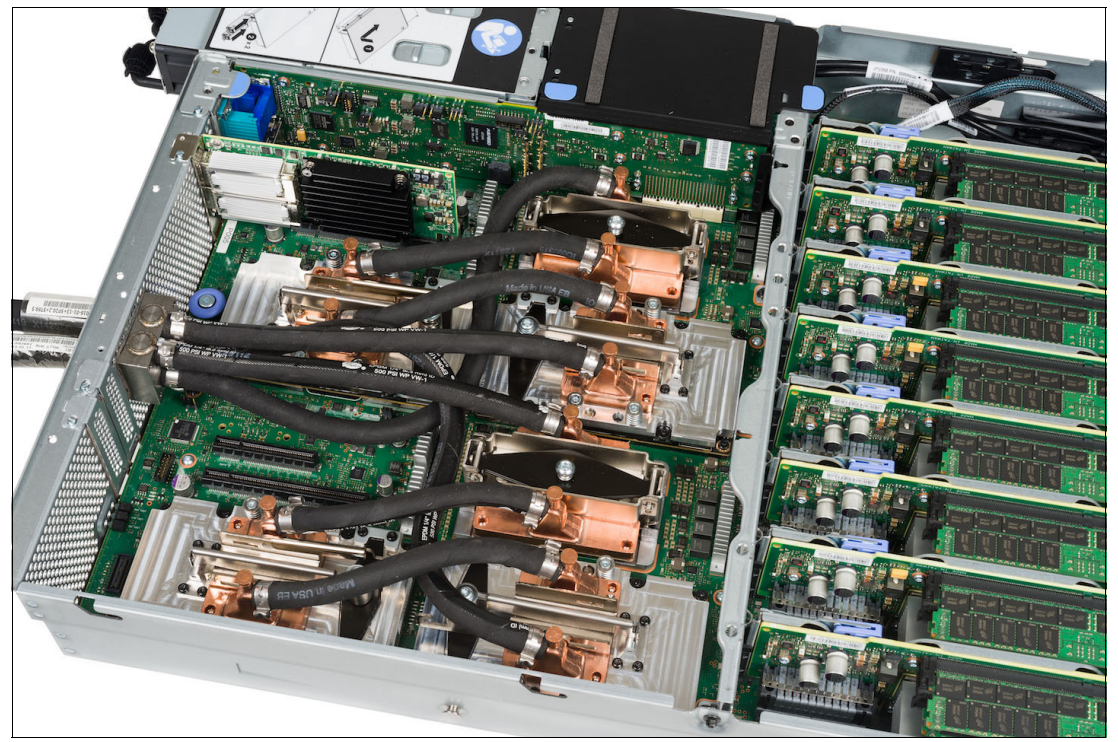

Figure 1-3 The S822LC for HPC server with water-cooled GPU

**Note:** If #ER2D is ordered, you must order a #EJTX fixed rail kit. Ordering #ER2D with #EJTY slide rails is not supported.

For more information about the water cooling option, see the following website: [http://www.ibm.com/support/knowledgecenter/POWER8/p8had/p8had\\_83x\\_watercool.htm](http://www.ibm.com/support/knowledgecenter/POWER8/p8had/p8had_83x_watercool.htm)

## <span id="page-18-0"></span>**1.2 The NVIDIA Tesla P100**

NVIDIA's new NVIDIA Tesla P100 accelerator [\(Figure 1-4\)](#page-18-1) takes GPU computing to the next level. This section describes the Tesla P100 accelerator.

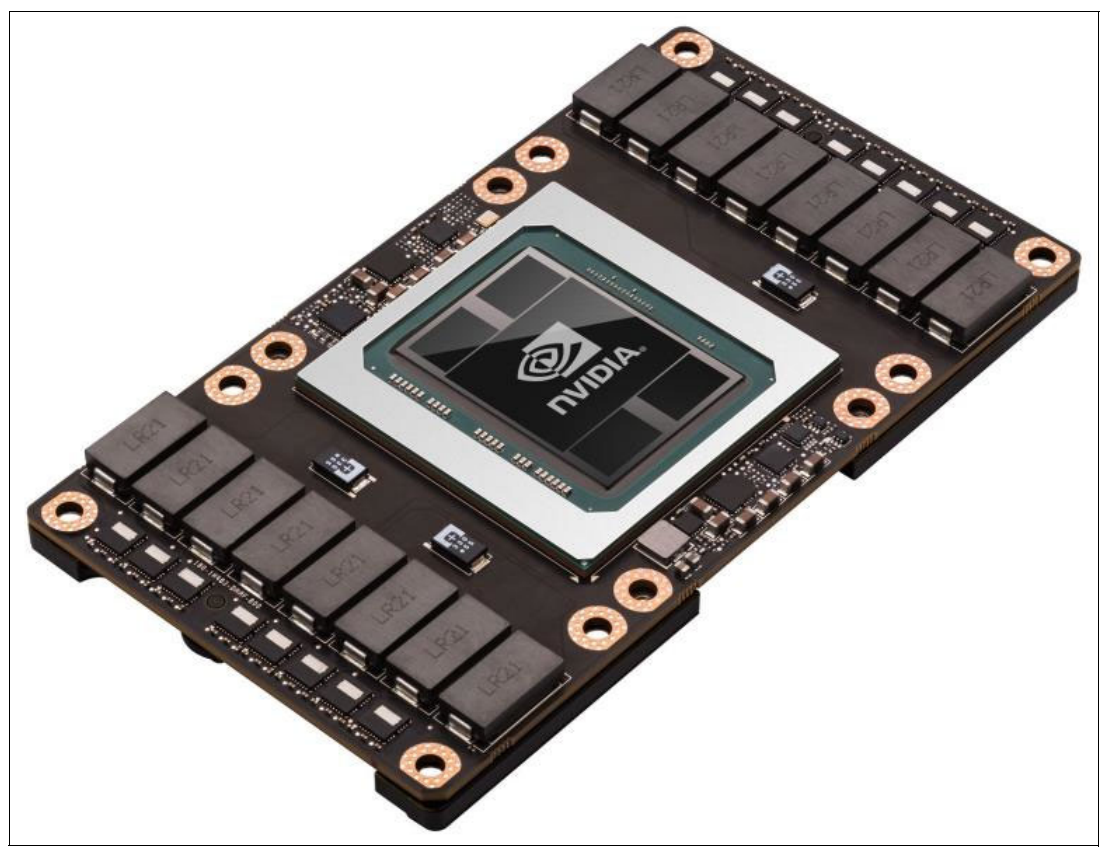

Figure 1-4 NVIDIA Tesla P100 accelerator

<span id="page-18-1"></span>The Tesla P100 is the most powerful and the most architecturally complex GPU accelerator architecture ever built. It has a 15.3 billion transistor GPU, a new high-performance interconnect that greatly accelerates GPU peer-to-peer and GPU-to-CPU communications, new technologies to simplify GPU programming, and exceptional power efficiency.

The Tesla P100 includes the following key features:

- Extreme performance

Powering high-performance computing, deep learning, and many more GPU computing areas

► NVLink

NVIDIA's new high-speed, high-bandwidth interconnect for maximum application scalability

► HBM2

Fast, high-capacity, extremely efficient chip-on-wafer-on-substrate (CoWoS) stacked memory architecture

- Unified memory, compute preemption, and new artificial intelligence (AI) algorithms

Significantly improved programming model and advanced AI software optimized for the Pascal architecture

-16 nm FinFET

Enables more features, higher performance, and improved power efficiency

The Tesla P100 is built to deliver exceptional performance for the most demanding compute applications. It delivers the following performance benefits:

- ► 5.3 TFLOPS of double-precision floating point (FP64) performance
- -10.6 TFLOPS of single-precision (FP32) performance
- ► 21.2 TFLOPS of half-precision (FP16) performance

In addition to the numerous areas of high-performance computing that NVIDIA GPUs have accelerated for years, deep learning has become an important area of focus for GPU acceleration. NVIDIA GPUs are at the forefront of deep neural networks (DNNs) and AI. They are accelerating DNNs in various applications by a factor of 10x to 20x compared to CPUs and reducing training times from weeks to days. In the past three years, NVIDIA GPU-based computing platforms have helped speed up deep learning network training times by a factor of fifty. In the past two years, the number of companies NVIDIA collaborates with on deep learning has increased nearly 35x to over 3,400 companies.

New innovations in the Pascal architecture, including native 16-bit floating point (FP) precision, allow GP100 to deliver great speedups for many deep learning algorithms. These algorithms do not require high levels of FP precision, but they gain large benefits from the additional computational power that FP16 affords and from the reduced storage requirements for 16-bit data types.

For more information about the NVIDA Tesla P100, see the following website:

<https://devblogs.nvidia.com/parallelforall/inside-pascal/>

## <span id="page-19-0"></span>**1.3 Operating environment**

[Table 1-1](#page-19-1) provides the operating environment specifications for the S822LC for HPC server.

| <b>Server operating environment</b> |                                                                                                    |                                             |  |
|-------------------------------------|----------------------------------------------------------------------------------------------------|---------------------------------------------|--|
| <b>Description</b>                  | Operating                                                                                                  | Non-operating                               |  |
| Temperature                         | Allowable: $5 - 40^{\circ}C^a$<br>$(41 - 104$ <sup>o</sup> F)<br>Recommended: 18 - 27 °C<br>$(64 - 80$ °F) | $1 - 60^{\circ}$ C<br>$(34 - 140^{\circ}F)$ |  |
| Relative humidity                   | $8 - 80\%$                                                                                                 | $8 - 80\%$                                  |  |

<span id="page-19-1"></span>Table 1-1 Operating environment for the S822LC for HPC server

| <b>Server operating environment</b> |                                  |                                  |
|-------------------------------------|----------------------------------|----------------------------------|
| <b>Description</b>                  | <b>Operating</b>                 | Non-operating                    |
| Maximum dew point                   | $24^{\circ}$ C (75 $^{\circ}$ F) | $27^{\circ}$ C (80 $^{\circ}$ F) |
| Operating voltage                   | 200 - 240 V AC                   | N/A                              |
| Operating frequency                 | $50 - 60$ Hz $+/- 3$ Hz          | N/A                              |
| Power consumption                   | 2550 watts maximum               | N/A                              |
| Power source loading                | 2.6 kVA maximum                  | N/A                              |
| Thermal output                      | 8703 BTU/hr maximum              | N/A                              |
| Maximum altitude                    | 3050 m<br>$(10,000 \text{ ft.})$ | N/A                              |
| Noise level and sound power         | 7.6/6.7 bels operating/idling    | N/A                              |

a. Heavy workloads might see some performance degradation above 35°C if internal temperatures trigger a CPU clock reduction.

**Tip:** The maximum measured value is expected from a fully populated server under an intensive workload. The maximum measured value also accounts for component tolerance and operating conditions that are not ideal. Power consumption and heat load vary greatly by server configuration and usage. Use the IBM Systems Energy Estimator to obtain a heat output estimate that is based on a specific configuration. The estimator is available at the following website:

<http://www-912.ibm.com/see/EnergyEstimator>

## <span id="page-20-0"></span>**1.4 Physical package**

Table 1-2 shows the physical dimensions of the chassis. The server is available only in a rack-mounted form factor and requires 2U (2 EIA units) of rack space.

| <b>Dimension</b>               | The S822LC for HPC server (8335-GTB) |
|--------------------------------|--------------------------------------|
| Width                          | 441.5 mm (17.4 in.)                  |
| Depth                          | 822 mm (32.4 in.)                    |
| Height                         | 86 mm (3.4 in.)                      |
| Weight (maximum configuration) | 30 kg (65 lbs.)                      |

Table 1-2 Physical dimensions for the S822LC for HPC server

## <span id="page-20-1"></span>**1.5 System architecture**

This section describes the overall system architecture for the S822LC for HPC server. The bandwidths that are provided throughout the section are theoretical maximums that are used for reference.

The speeds that are shown are at an individual component level. Multiple components and application implementation are key to achieving the preferred performance. Always do the performance sizing at the application-workload environment level and evaluate performance by using real-world performance measurements and production workloads.

The S822LC for HPC server is a two single-chip module (SCM) system. Each SCM is attached to four memory riser cards that have buffer chips for the L4 cache and four memory RDIMM slots. The server has a maximum capacity of 32 memory DIMMs when all the memory riser cards are populated, which allows for up to 1024 GB of memory.

The server has a total of three PCIe Gen3 slots; all of these slots are CAPI-capable. The system has sockets for four GPUs, each 300 Watt capable.

An integrated SATA controller is fed through a dedicated PCI bus on the main system board and allows for up to two SATA HDDs or SSDs to be installed. This bus also drives the integrated Ethernet and USB port.

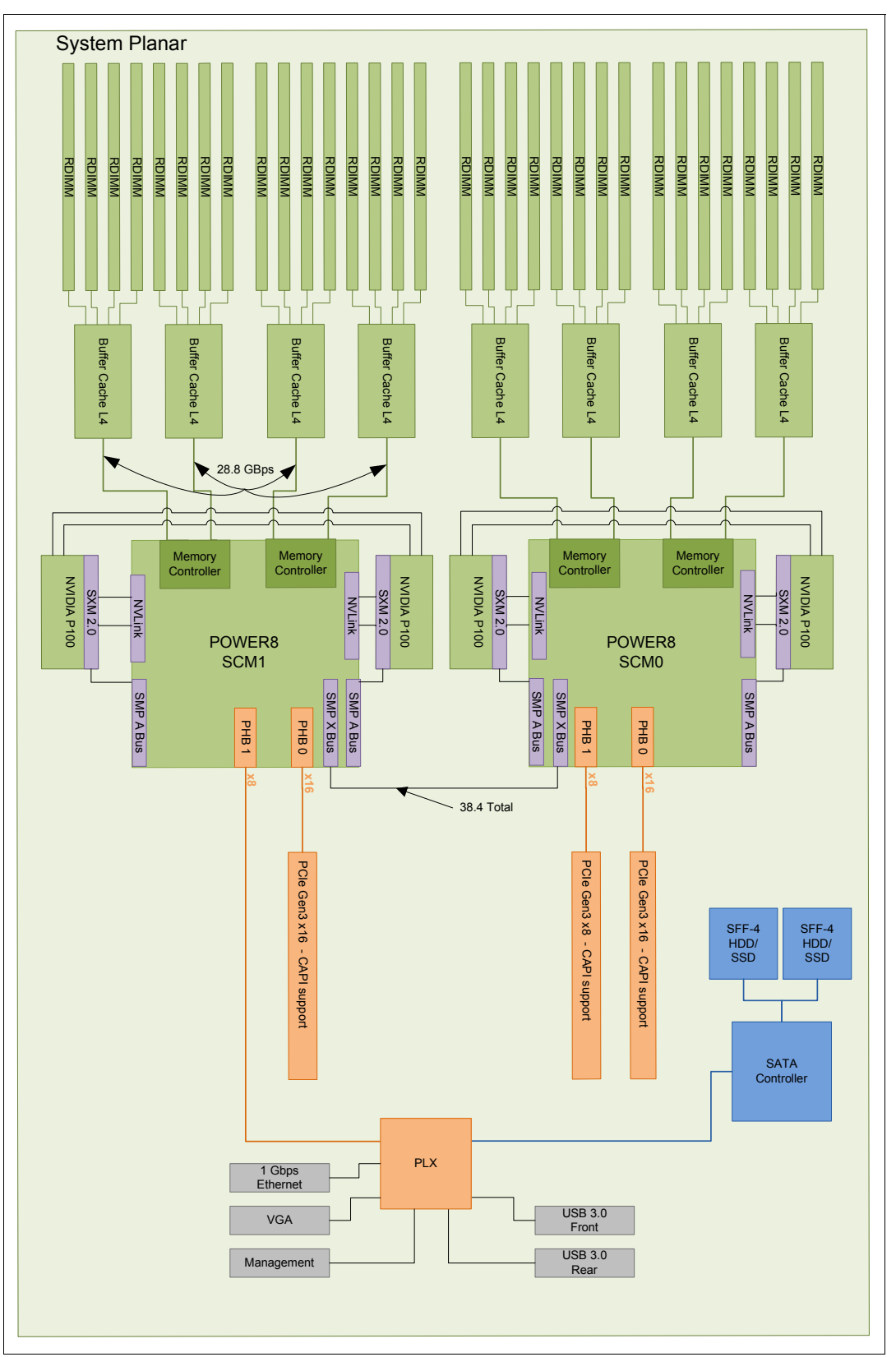

[Figure 1-5](#page-22-0) shows the logical system diagram for the S822LC for HPC server.

<span id="page-22-0"></span>Figure 1-5 The S822LC for HPC server logical system diagram

## <span id="page-23-0"></span>**1.6 The POWER8 processor**

This section introduces the latest processor in the Power Systems product family and describes its main characteristics and features in general.

The POWER8 processor in the S822LC for HPC server is unique to the 8335-GTB model. By removing the A-bus interfaces along with SMP over PCI support, space is available for the NVLink interface. The resulting chip grows slightly from 649 mm<sup>2</sup> to 659 mm<sup>2</sup>. Socket-to-socket communication is provided through an SMP X-bus.

#### <span id="page-23-1"></span>**1.6.1 POWER8 processor overview**

The POWER8 processor used in the 8335-GTB is manufactured by using the IBM 22 nm silicon-on-insulator (SOI) technology. Each chip is  $65 \text{ mm}^2$  and contains over 4.2 billion transistors. The POWER8 chip can contain up to 12 cores, two memory controllers, PCIe Gen3 I/O controllers, and an interconnection system that connects all components within the chip. Each core has 512 KB of L2 cache, and all cores share 96 MB of L3 embedded DRAM (eDRAM). The interconnect also extends through module and system board technology to other POWER8 processors in addition to DDR4 memory and various I/O devices.

POWER8 processor-based systems use memory buffer chips to interface between the POWER8 processor and DDR4 memory. Each buffer chip also includes an L4 cache to reduce the latency of local memory accesses.

Additional features that can augment the performance of the POWER8 processor follow:

- ► Support for DDR4 memory through memory buffer chips that offload the memory support from the POWER8 memory controller.
- ► An L4 cache within the memory buffer chip that reduces the memory latency for local access to memory behind the buffer chip; the operation of the L4 cache is not apparent to applications running on the POWER8 processor. Up to 128 MB of L4 cache can be available for each POWER8 processor.
- Hardware transactional memory.
- On-chip accelerators, including on-chip encryption, compression, and random number generation accelerators.
- ► CAPI, which allows accelerators that are plugged into a PCIe slot to access the processor bus by using a low-latency, high-speed protocol interface.
- Adaptive power management.

Table 1-3 summarizes the technology characteristics of the POWER8 processor.

| <b>Technology</b>                   | 8335-GTB POWER8 processor                                |
|-------------------------------------|----------------------------------------------------------|
| Die size                            | 659 mm $^2$                                              |
| Fabrication technology              | 22 nm lithography<br>Copper interconnect<br>SOI<br>eDRAM |
| Maximum processor cores             | 12                                                       |
| Maximum execution threads core/chip | 8/96                                                     |

Table 1-3 Summary of POWER8 processor technology

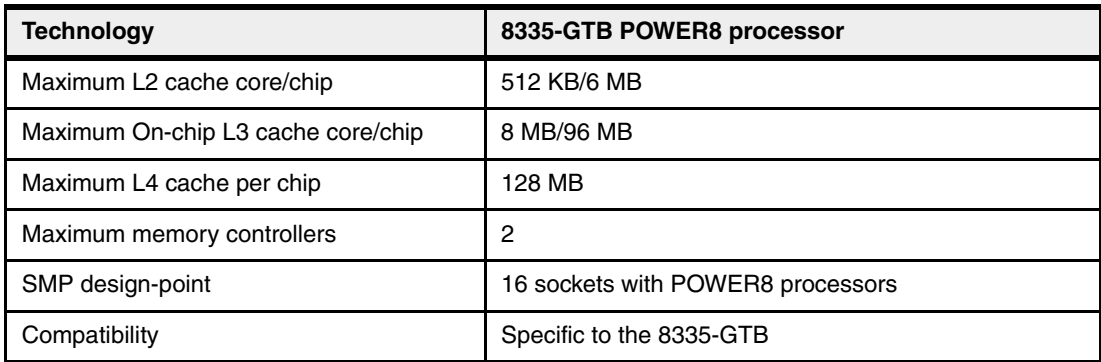

[Figure 1-6](#page-24-1) shows the areas of the processor that were modified to include the NVLink and additional CAPI interface.

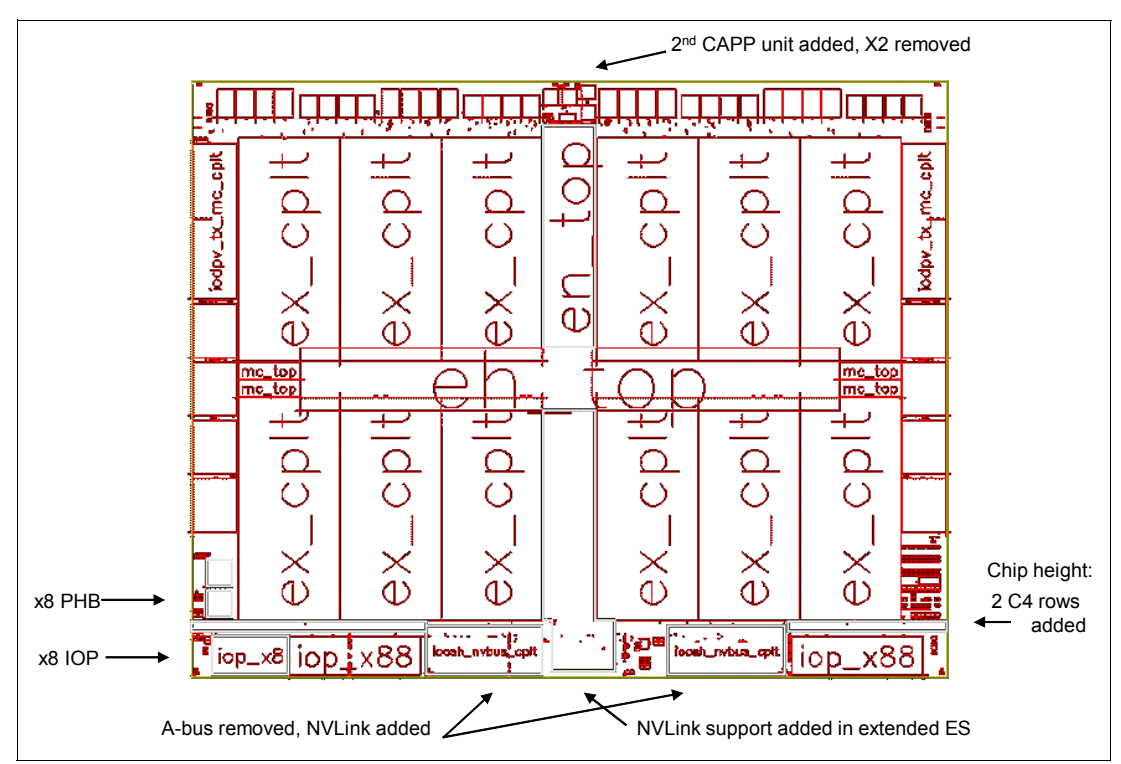

<span id="page-24-1"></span>Figure 1-6 Areas modified on the POWER8 processor core

### <span id="page-24-0"></span>**1.6.2 POWER8 processor core**

The POWER8 processor core is a 64-bit implementation of the IBM Power Instruction Set Architecture (ISA) Version 2.07 and has the following features:

- - Multithreaded design, which is capable of up to eight-way simultaneous multithreading (SMT)
- -32 KB, eight-way set-associative L1 instruction cache
- -64 KB, eight-way set-associative L1 data cache
- - Enhanced prefetch, with instruction speculation awareness and data prefetch depth awareness
- - Enhanced branch prediction, which uses both local and global prediction tables with a selector table to choose the preferred predictor
- -Improved out-of-order execution
- -Two symmetric fixed-point execution units
- - Two symmetric load/store units and two load units, all four of which can also run simple fixed-point instructions
- - An integrated, multi-pipeline vector-scalar FP unit for running both scalar and SIMD-type instructions, including the Vector Multimedia eXtension (VMX) instruction set and the improved Vector Scalar eXtension (VSX) instruction set, and capable of up to sixteen floating point operations per cycle (eight double precision or sixteen single precision)
- -In-core Advanced Encryption Standard (AES) encryption capability
- -Hardware data prefetching with 16 independent data streams and software control
- -Hardware decimal floating point (DFP) capability

For more information about Power ISA Version 2.07, see the following website:

[http://openpowerfoundation.org/wp-content/uploads/resources/isa-profile/isa-profil](http://openpowerfoundation.org/wp-content/uploads/resources/isa-profile/isa-profile-1.0.0-20160217.pdf) e-1.0.0-20160217.pdf

[Figure 1-7](#page-25-1) shows a picture of the POWER8 core with some of the functional units highlighted.

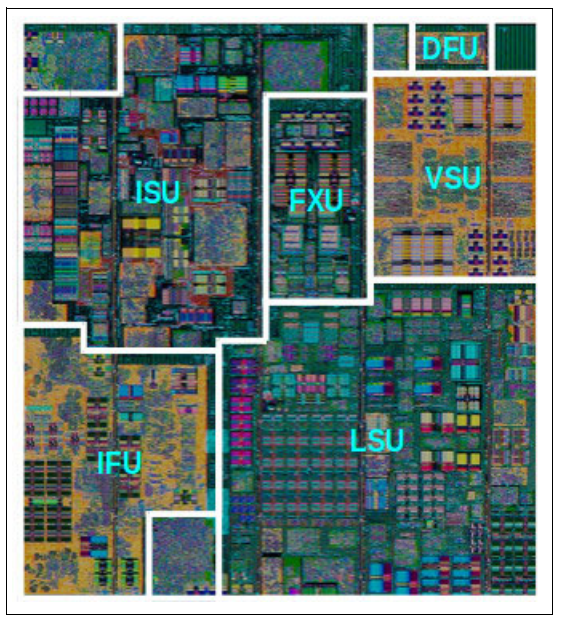

Figure 1-7 POWER8 processor core

### <span id="page-25-0"></span>**1.6.3 Simultaneous multithreading**

<span id="page-25-1"></span>Simultaneous multithreading (SMT) allows a single physical processor core to dispatch simultaneously instructions from more than one hardware thread context. With SMT, each POWER8 core can present eight hardware threads. Because there are multiple hardware threads per physical processor core, additional instructions can run at the same time. SMT is primarily beneficial in commercial environments where the speed of an individual transaction is not as critical as the total number of transactions that are performed. SMT typically increases the throughput of workloads with large or frequently changing working sets, such as database servers and web servers.

[Table 1-4](#page-26-1) shows a comparison between the different IBM POWER® processors' options for an S822LC for HPC server and the number of threads that are supported by each SMT mode.

| Cores per system | <b>SMT</b> mode    | Hardware threads per system |
|------------------|--------------------|-----------------------------|
| 16               | Single thread (ST) | 16                          |
| 16               | SMT <sub>2</sub>   | 32                          |
| 16               | SMT4               | 64                          |
| 16               | SMT8               | 128                         |
| 20               | <b>ST</b>          | 20                          |
| 20               | SMT <sub>2</sub>   | 40                          |
| 20               | SMT4               | 80                          |
| 20               | SMT8               | 160                         |

<span id="page-26-1"></span>Table 1-4 SMT levels supported by an S822LC for HPC server

The architecture of the POWER8 processor, with its larger caches, larger cache bandwidth, and faster memory allows threads to have faster access to memory resources, which translates into a more efficient use of threads. Therefore, POWER8 allows more threads per core to run concurrently, increasing the total throughput of the processor and of the system.

#### <span id="page-26-0"></span>**1.6.4 Memory access**

On the S822LC for HPC server, each POWER8 module has two memory controllers, each connected to two memory channels. Each memory channel operates at 1600 MHz and connects to a memory riser card. Each memory riser card has a memory buffer that is responsible for many functions that were previously on the memory controller, such as scheduling logic and energy management. The memory buffer also has 16 MB of L4 cache. The memory riser card also houses four industry-standard RDIMMs.

Each memory channel can address up to 128 GB. Therefore, the server can address up to 1024 GB (1 TB) of total memory.

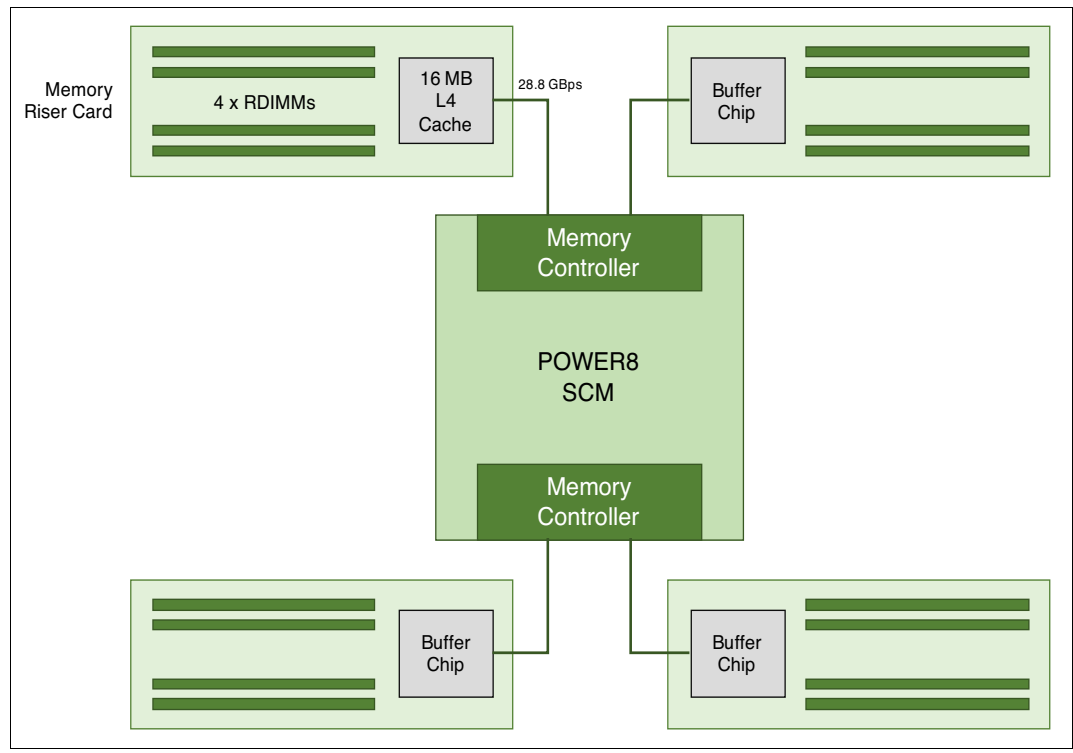

Figure 1-8 shows a POWER8 processor that is connected to four memory riser cards and their components.

Figure 1-8 Logical diagram of the POWER8 processor connected to four memory riser cards

### <span id="page-27-0"></span>**1.6.5 On-chip L3 cache innovation and intelligent cache**

The POWER8 processor uses a unique material engineering and microprocessor fabrication to implement the L3 cache in eDRAM and place it on the processor die. L3 cache is critical to a balanced design. Also critical to a balanced design is the ability to provide good signaling between the L3 cache and other elements of the hierarchy, such as the L2 cache or SMP interconnect.

The on-chip L3 cache is organized into separate areas with differing latency characteristics. Each processor core is associated with a fast 8 MB local region of L3 cache (FLR-L3), but also has access to other L3 cache regions as shared L3 cache. Additionally, each core can negotiate to use the FLR-L3 cache that is associated with another core, depending on reference patterns. Data can also be cloned to be stored in more than one core's FLR-L3 cache, again depending on reference patterns. This intelligent cache management enables the POWER8 processor to optimize the access to L3 cache lines and minimize overall cache latencies.

The innovation of using eDRAM on the POWER8 processor die is significant for the reasons that follow:

**Example 1** Latency improvement

A six-to-one latency improvement occurs by moving the L3 cache on-chip compared to L3 accesses on an external (on-ceramic) Application Specific Integrated Circuit (ASIC).

-Bandwidth improvement

> A 2x bandwidth improvement occurs with on-chip interconnect. Frequency and bus sizes are increased to and from each core.

► No off-chip driver or receivers

Removing drivers or receivers from the L3 access path lowers interface requirements, conserves energy, and lowers latency.

- Small physical footprint

The performance of eDRAM when implemented on-chip is similar to conventional SRAM but requires less physical space. IBM on-chip eDRAM uses only a third of the components that conventional SRAM uses, which has a minimum of six transistors to implement a 1-bit memory cell.

-Low energy consumption

The on-chip eDRAM uses only 20% of the standby power of SRAM.

### <span id="page-28-0"></span>**1.6.6 L4 cache and memory buffer**

POWER8 processor-based systems introduce an additional level in memory hierarchy. The L4 cache is implemented together with the memory buffer in the memory riser cards. Each memory buffer contains 16 MB of L4 cache. On an S822LC for HPC server, you can have up to 128 MB of L4 cache by using all the eight memory riser cards.

Figure 1-9 shows a picture of the memory buffer that highlights the 16 MB L4 cache and processor links and memory interfaces.

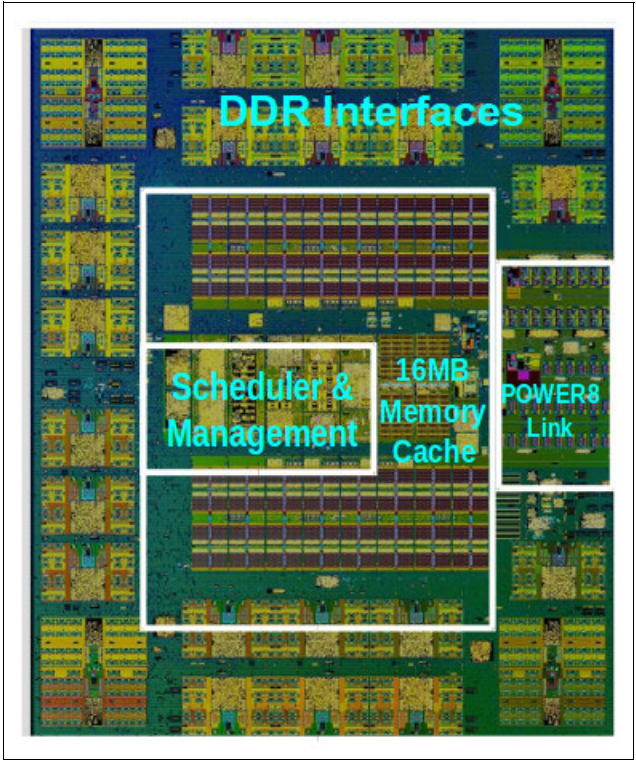

Figure 1-9 Memory buffer chip

### <span id="page-28-1"></span>**1.6.7 Hardware transactional memory**

Transactional memory is an alternative to lock-based synchronization. It attempts to simplify parallel programming by grouping read and write operations and running them as a single operation. Transactional memory is similar to database transactions, where all shared

memory accesses and their effects are either committed all together or discarded as a group. All threads can enter the critical region simultaneously. If there are conflicts in accessing the shared memory data, threads try accessing the shared memory data again or are stopped without updating the shared memory data. Therefore, transactional memory is also called a *lock-free synchronization*. Transactional memory can be a competitive alternative to lock-based synchronization.

Transactional memory provides a programming model that simplifies parallel programming. A programmer delimits regions of code that access shared data and the hardware runs these regions atomically and in isolation, buffering the results of individual instructions, and trying execution again if isolation is violated. Generally, transactional memory allows programs to use a programming style that is close to coarse-grained locking to achieve performance that is close to fine-grained locking.

Most implementations of transactional memory are based on software. The POWER8 processor-based systems provide a hardware-based implementation of transactional memory that is more efficient than the software implementations and requires no interaction with the processor core. This allows the system to operate in maximum performance.

## <span id="page-29-0"></span>**1.7 Memory subsystem**

The S822LC for HPC server is a two-socket system that supports two POWER8 SCM processor modules. The server supports a maximum of 32 DDR4 RDIMMs slots housed in eight memory riser cards.

Memory features equate to a riser card with four memory DIMMs. Memory feature codes that are supported are as follows:

- ► 16 GB
- ► 32 GB
- ► 64 GB
- ► 128 GB

The memory feature codes run at speeds of 1600 MHz, allowing for a maximum system memory of 1024 GB.

### <span id="page-29-1"></span>**1.7.1 Memory riser cards**

Memory riser cards are designed to house up to four industry-standard DRAM memory DIMMs and include a set of components that allow for higher bandwidth and lower latency communications as follows:

- Memory scheduler
- - Memory management (reliability, availability, and serviceability (RAS) decisions and energy management)
- Buffer cache

By adopting this architecture, several decisions and processes regarding memory optimizations are run outside the processor, saving bandwidth and allowing for faster processor to memory communications. It also allows for more robust RAS. For more information about RAS, see [2.3, "Reliability, availability, and serviceability" on page 35.](#page-48-3) [Figure 1-10](#page-30-1) shows a detailed diagram of the memory riser card that is available for the S822LC for HPC server and its location on the server.

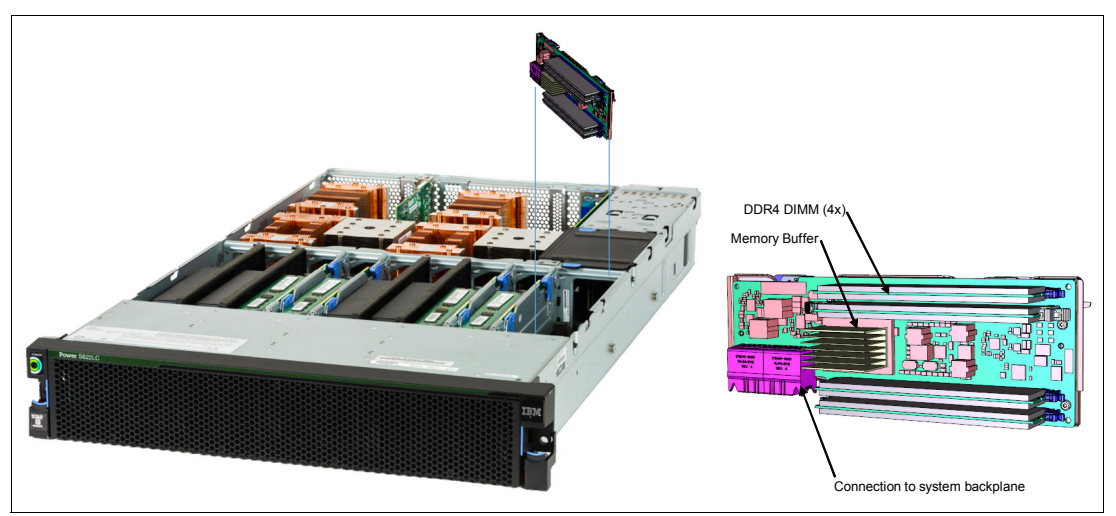

<span id="page-30-1"></span>Figure 1-10 Memory riser card components and server location

The buffer cache is an L4 cache and is built on eDRAM technology (same as the L3 cache), which has lower latency than regular SRAM. Each memory riser card has a buffer chip with 16 MB of L4 cache; a fully populated server (two processors and eight memory riser cards) has 128 MB of L4 cache. The L4 cache performs several functions that have a direct impact on performance and bring a series of benefits for the server as follows:

- -Reduces energy consumption by reducing the number of memory requests.
- - Increases memory write performance by acting as a cache and by grouping several random writes into larger transactions.
- *Gathers* partial write operations that target the same cache block within the L4 cache before written to memory, becoming a single write operation.
- ► Reduces latency on memory access. Memory access for cached blocks has up to 55% lower latency than noncached blocks.

### <span id="page-30-0"></span>**1.7.2 Memory placement rules**

Each feature code equates to a riser card with four memory DIMMs. You can order the following memory feature codes:

- ► 16 GB DDR4: A riser card with four 4 GB 1600 MHz DDR4 DRAMs (#EM55)
- -32 GB DDR4: A riser card with four 8 GB 1600 MHz DDR4 DRAMs (#EM56)
- -64 GB DDR4: A riser card with four 16 GB 1600 MHz DDR4 DRAMs (#EM57)
- -128 GB DDR4: A riser card with four 32 GB 1600 MHz DDR4 DRAMs (#EM58)

The supported maximum memory is 1024 GB by installing a quantity of eight #EM58 components. For the S822LC for HPC server (8335-GTB), the following requirements apply:

- All the memory modules must be populated.
- -Memory features cannot be mixed.
- - The base memory is 128 GB with eight 16 GB, 1600 MHz DDR4 memory modules (#EM55).
- -Memory upgrades are not supported.

[Table 1-5](#page-31-1) shows the supported quantities for each memory feature code.

|                        | <b>Total installed memory</b> |        |        |         |
|------------------------|-------------------------------|--------|--------|---------|
| <b>Memory features</b> | 128 GB                        | 256 GB | 512 GB | 1024 GB |
| 16 GB (#EM55)          | 8                             |        |        |         |
| 32 GB (#EM56)          |                               | 8      |        |         |
| 64 GB (#EM57)          |                               |        | 8      |         |
| 128 GB (#EM58)         |                               |        |        | 8       |

<span id="page-31-1"></span>Table 1-5 Supported quantity of feature codes for model 8335-GTB

#### <span id="page-31-0"></span>**1.7.3 Memory bandwidth**

The POWER8 processor has exceptional cache, memory, and interconnect bandwidths. Table 1-6 shows the maximum bandwidth estimates for a single core on the server.

| Single core          | 8335-GTB    |             |
|----------------------|-------------|-------------|
|                      | 2.860 GHz   | 3.259 GHz   |
| L1 (data) cache      | 137.28 GBps | 156.43 GBps |
| L <sub>2</sub> cache | 137.28 GBps | 156.43 GBps |
| L <sub>3</sub> cache | 183.04 GBps | 208.57 GBps |

Table 1-6 The S822LC for HPC server single-core bandwidth estimates

The bandwidth figures for the caches are calculated as follows:

- ► L1 cache: In one clock cycle, two 16-byte load operations and one 16-byte store operation can be accomplished. The value varies depending on the clock of the core, and the formulas are as follows:
	- $-$  2.860 GHz Core: (2 × 16 B + 1 × 16 B) × 2.860 GHz = 137.28 GBps
	- $-$  3.259 GHz Core: (2  $\times$  16 B + 1  $\times$  16 B)  $\times$  3.259 GHz = 156.43 GBps
- - L2 cache: In one clock cycle, one 32-byte load operation and one 16-byte store operation can be accomplished. The value varies depending on the clock of the core, and the formula is as follows:
	- $-$  2.860 GHz Core: (1  $\times$  32 B + 1  $\times$  16 B)  $\times$  2.860 GHz = 137.28 GBps
	- $-$  3.259 GHz Core: (1 × 32 B + 1 × 16 B) × 3.259 GHz = 156.43 GBps
- ► L3 cache: One 32-byte load operation and one 32-byte store operation can be accomplished at half-clock speed, and the formula is as follows:
	- $-$  2.860 GHz Core: (1  $\times$  32 B + 1  $\times$  32 B)  $\times$  2.860 GHz = 183.04 GBps
	- $-$  3.259 GHz Core: (1  $\times$  32 B + 1  $\times$  32 B)  $\times$  3.259 GHz = 208.57 GBps

Table 1-7 shows the overall bandwidths for the entire S822LC for HPC server populated with the two processor modules.

| <b>Total bandwidths</b> | 8335-GTB             |                      |
|-------------------------|----------------------|----------------------|
|                         | 20 cores @ 2,860 GHz | 16 cores @ 3.259 GHz |
| L1 (data) cache         | 2746 GBps            | 2503 GBps            |
| L <sub>2</sub> cache    | 2746 GBps            | 2503 GBps            |
| L <sub>3</sub> cache    | 3661 GBps            | 3337 GBps            |
| Total memory            | 230 GBps             | 230 GBps             |
| SMP interconnect        | 38.4 GBps            | 38.4 GBps            |
| PCIe interconnect       | 128 GBps             | 128 GBps             |

Table 1-7 The S822LC for HPC server total bandwidth estimates

Where:

 $\blacksquare$ 

- Total memory bandwidth: Each POWER8 processor has four memory channels running at 9.6 GBps capable of reading 2 bytes and writing 1 byte at a time. The bandwidth formula is calculated as follows:

4 channels  $\times$  9.6 GBps  $\times$  3 bytes = 115.2 GBps per processor module

► SMP interconnect: The POWER8 processors are connected using an X-bus. The bandwidth formula is calculated as follows:

1 X bus \* 8 bytes \* 4.8 GHz = 38.4 GBps

► PCIe interconnect: Each POWER8 processor has 32 PCIe lanes running at 8 Gbps full-duplex. The bandwidth formula is calculated as follows:

32 lanes  $\times$  2 processors  $\times$  8 Gbps  $\times$  2 = 128 GBps

## <span id="page-32-0"></span>**1.8 POWERAccel**

POWERAccel is an emerging term for a family of technologies that provides high bandwidth connections between the processor, memory, and I/O. PCI Express in combination with CAPI and NVLink provide the foundation for POWERAccel.

For more information about and additional resources for POWERAccel, see the following websites:

<https://www.ibm.com/blogs/systems/power-systems-openpower-enable-acceleration/> <https://www.ibm.com/blogs/systems/tag/poweraccel/>

### <span id="page-32-1"></span>**1.8.1 PCIe**

PCIe uses a serial interface and allows for point-to-point interconnections between devices by using a directly wired interface between these connection points. A single PCIe serial link is a dual-simplex connection that uses two pairs of wires, one pair for transmit and one pair for receive, and can transmit only one bit per cycle. These two pairs of wires are called a *lane*. A PCIe link can consist of multiple lanes. In these configurations, the connection is labeled as x1, x2, x8, x12, x16, or x32, where the number is effectively the number of lanes.

The PCIe interfaces that are supported on this server are PCIe Gen3, which are capable of 16 GBps simplex (32 GBps duplex) on a single x16 interface. PCIe Gen3 slots also support previous generation (Gen2 and Gen1) adapters, which operate at lower speeds according to the following rules:

- ► Place x1, x4, x8, and x16 speed adapters in the same size connector slots first before mixing adapter speed with connector slot size.
- ► Adapters with lower speeds are allowed in larger sized PCIe connectors, but larger speed adapters are not compatible in smaller connector sizes (that is, a x16 adapter cannot go in an x8 PCIe slot connector).

PCIe adapters use a different type of slot than PCI adapters. If you attempt to force an adapter into the wrong type of slot, you might damage the adapter or the slot.

POWER8-based servers can support two different form factors of PCIe adapters:

- ► PCIe low profile (LP) cards, which are used with the S822LC for HPC server.
- ► PCIe full-height and full-high cards are designed for the 4 EIA scale-out servers, such as the Power S824L server.

Before adding or rearranging adapters, use the System Planning Tool to validate the new adapter configuration. For more information about the System Planning Tool, see the following website:

#### <http://www.ibm.com/systems/support/tools/systemplanningtool/>

If you are installing a new feature, ensure that you have the software that is required to support the new feature and determine whether there are existing update prerequisites to install. To obtain this information, use the IBM prerequisite website:

[https://www-912.ibm.com/e\\_dir/eServerPreReq.nsf](https://www-912.ibm.com/e_dir/eServerPreReq.nsf)

The following sections describe the supported adapters and provide tables of feature code numbers that you can order.

#### <span id="page-33-0"></span>**1.8.2 CAPI**

CAPI defines a coherent accelerator interface structure for attaching special processing devices to the POWER8 processor bus. The CAPI can attach accelerators that have coherent shared memory access with the processors in the server and share full virtual address translation with these processors, which use a standard PCIe Gen3 bus.

Applications can have customized functions in FPGAs and enqueue work requests directly in shared memory queues to the FPGA. Applications can also have customized functions by using the same effective addresses (pointers) they use for any threads running on a host processor. From a practical perspective, CAPI allows a specialized hardware accelerator to be seen as an additional processor in the system with access to the main system memory and coherent communication with other processors in the system.

The benefits of using CAPI include the ability to access shared memory blocks directly from the accelerator, the ability to perform memory transfers directly between the accelerator and processor cache, and the ability to reduce the code path length between the adapter and the processors. This reduction in the code path length might occur because the adapter is not operating as a traditional I/O device, and there is no device driver layer to perform processing. CAPI also presents a simpler programming model.

Figure 1-11 shows a high-level view of how an accelerator communicates with the POWER8 processor through CAPI. The POWER8 processor provides a Coherent Attached Processor Proxy (CAPP), which is responsible for extending the coherence in the processor communications to an external device. The coherency protocol is tunneled over standard PCIe Gen3, effectively making the accelerator part of the coherency domain.

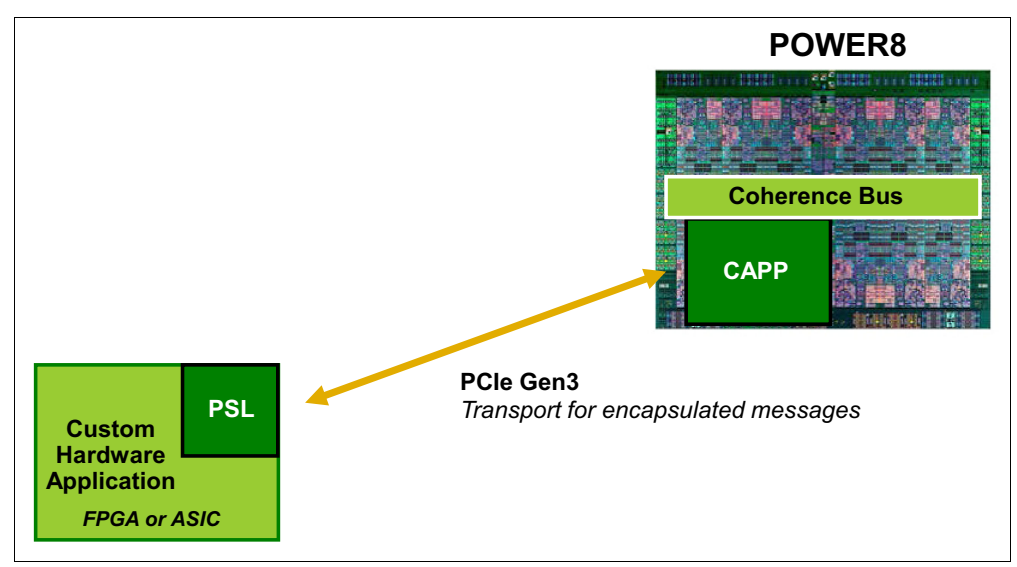

Figure 1-11 CAPI accelerator attached to the POWER8 processor

The accelerator adapter implements the Power Service Layer (PSL), which provides address translation and system memory cache for the accelerator functions. The custom processors on the system board, consisting of an FPGA or an ASIC, use this layer to access shared memory regions, and cache areas as though they were a processor in the system. This ability enhances the performance of the data access for the device and simplifies the programming effort to use the device. Instead of treating the hardware accelerator as an I/O device, it is treated as a processor, which eliminates the requirement of a device driver to perform communication. It also eliminates the need for direct memory access that requires system calls to the OS kernel. By removing these layers, the data transfer operation requires fewer clock cycles in the processor, improving the I/O performance.

The implementation of CAPI on the POWER8 processor allows hardware companies to develop solutions for specific application demands. Companies use the performance of the POWER8 processor for general applications and the custom acceleration of specific functions. They do so by using a hardware accelerator with a simplified programming model and efficient communication with the processor and memory resources.

For a list of supported CAPI adapters, see [1.10.4, "CAPI-enabled InfiniBand adapters" on](#page-39-1)  [page 26.](#page-39-1)

### <span id="page-34-0"></span>**1.8.3 NVLink**

NVLink is NVIDIA's high-speed interconnect technology for GPU-accelerated computing. Supported on SXM2-based Tesla P100 accelerator boards, NVLink significantly increases performance for both GPU-to-GPU communications and for GPU access to system memory.

Multiple GPUs are common in workstations, as are the nodes of high-performance computing clusters and deep-learning training systems. A powerful interconnect is extremely valuable in multiprocessing systems. NVLink creates an interconnect for GPUs that offer higher

bandwidth than PCI Express Gen3 (PCIe) and are compatible with the GPU ISA to support shared memory multiprocessing workloads.

Support for the GPU ISA allows programs running on NVLink-connected GPUs to execute directly on data in the memory of another GPU and on local memory. GPUs can also perform atomic memory operations on remote GPU memory addresses, enabling much tighter data sharing and improved application scaling.

NVLink uses NVIDIA's new High-Speed Signaling interconnect (NVHS). NVHS transmits data over a differential pair running at up to 20 Gbps. Eight of these differential connections form a *Sub-Link* that sends data in one direction, and two sub-links - one for each direction - form a *Link* that connects two processors (GPU-to-GPU or GPU-to-CPU). A single Link supports up to 40 GBps of bidirectional bandwidth between the endpoints. Multiple Links can be combined to form *Gangs* for even higher-bandwidth connectivity between processors. The NVLink implementation in Tesla P100 supports up to four Links, allowing for a gang with an aggregate maximum theoretical bandwidth of 160 GBps bidirectional bandwidth.

Although NVLink primarily focuses on connecting multiple NVIDIA Tesla P100s together it can also connect Tesla P100 GPUs with IBM Power CPUs with NVLink support. [Figure 1-12](#page-35-0)  shows how the CPUs are connected with NVLink in the S822LC for HPC server. In this configuration, each GPU has 180 GBps bidirectional bandwidth to the other connected GPU and 80 GBps bidirectional bandwidth to the connected CPU.

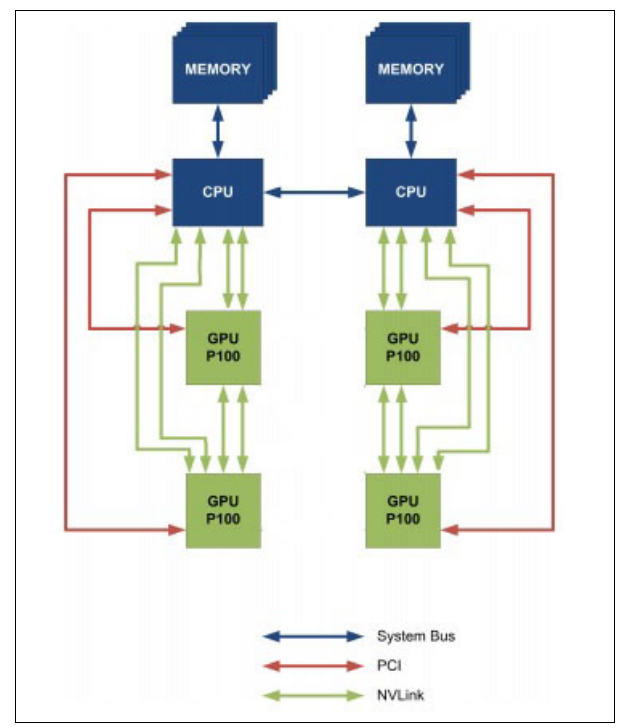

<span id="page-35-0"></span>Figure 1-12 CPU to GPU and GPU to GPU interconnect using NVLink

All the initialization of the GPU is through the PCIe interface. The PCIe interface also contain the side band communication for status, power management, and so on. Once the GPU is up and running, all data communication is using the NVLink.
# **1.9 System bus**

This section provides more information about the internal buses of the S822LC for HPC server.

The S822LC for HPC server has internal I/O connectivity through PCIe Gen3 slots. The internal I/O subsystem on the systems is connected to the PCIe controllers on a POWER8 processor in the system. Each POWER8 processor has a bus that has 32 PCIe lanes running at 9.6 Gbps full-duplex and provides 64 GBps of I/O connectivity to the PCIe slots, SAS internal adapters, and USB ports.

Some PCIe devices are connected directly to the PCIe Gen3 buses on the processors, and other devices are connected to these buses through PCIe Gen3 switches. The PCIe Gen3 switches are high-speed devices (512 - 768 GBps each) that allow for the optimal use of the processors PCIe Gen3 x16 buses. The switches do so by grouping slower x8 or x4 devices that might plug into a x8 slot and not use its full bandwidth. For more information about which slots are connected directly to the processor and which slots are attached to PCIe Gen3 switches (referred to as PLX), see [1.6, "The POWER8 processor" on page 10](#page-23-0).

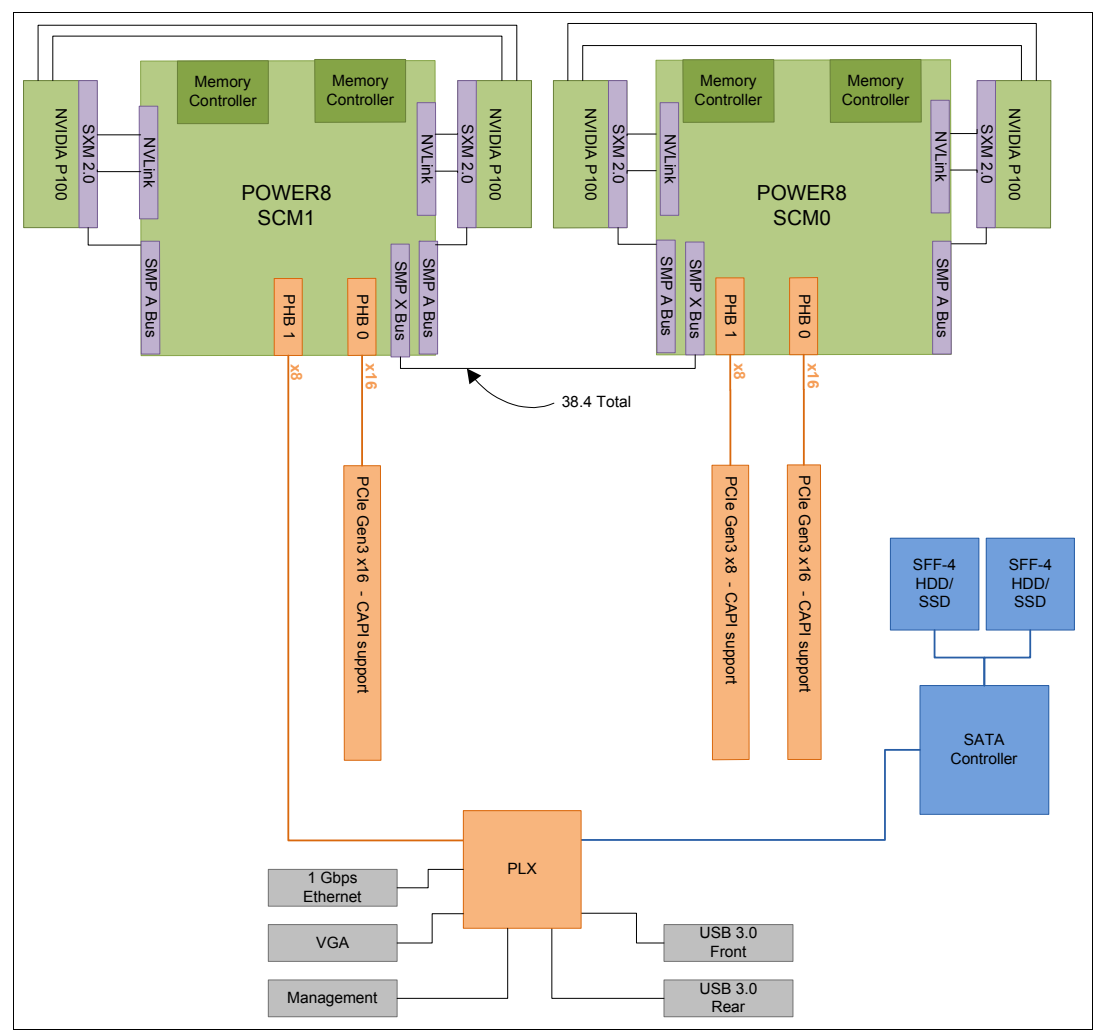

[Figure 1-13](#page-36-0) shows the server buses and logical architecture.

<span id="page-36-0"></span>Figure 1-13 The S822LC for HPC server buses and logical architecture

Each processor has 32 PCIe lanes split into three channels:

- ► Two PCIe Gen3 x8 channels
- ► One PCIe Gen 3 x16 channel

The PCIe channels are connected to the PCIe slots, which can support GPUs and other high-performance adapters, such as InfiniBand.

Table 1-8 lists the total I/O bandwidth of an S822LC for HPC server.

Table 1-8 I/O bandwidth

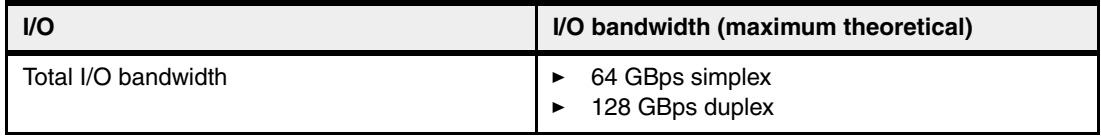

For the PCIe Interconnect, each POWER8 processor has 32 PCIe lanes running at 9.6 Gbps full-duplex. The bandwidth formula is calculated as follows:

```
Thirty-two lanes \times 2 processors \times 9.6 Gbps \times 2 = 128 GBps
```
# **1.10 PCI adapters**

This section describes the types and functions of the PCI adapters that are supported by the S822LC for HPC server.

**Note:** PCIe adapters on the S822LC for HPC server are not hot-pluggable.

PCIe adapters on the S822LC for HPC server are not hot-pluggable.

#### **1.10.1 Slot configuration**

The S822LC for HPC server has three PCIe Gen3 slots. [Figure 1-14](#page-38-0) shows a rear-view diagram of the PCIe slots.

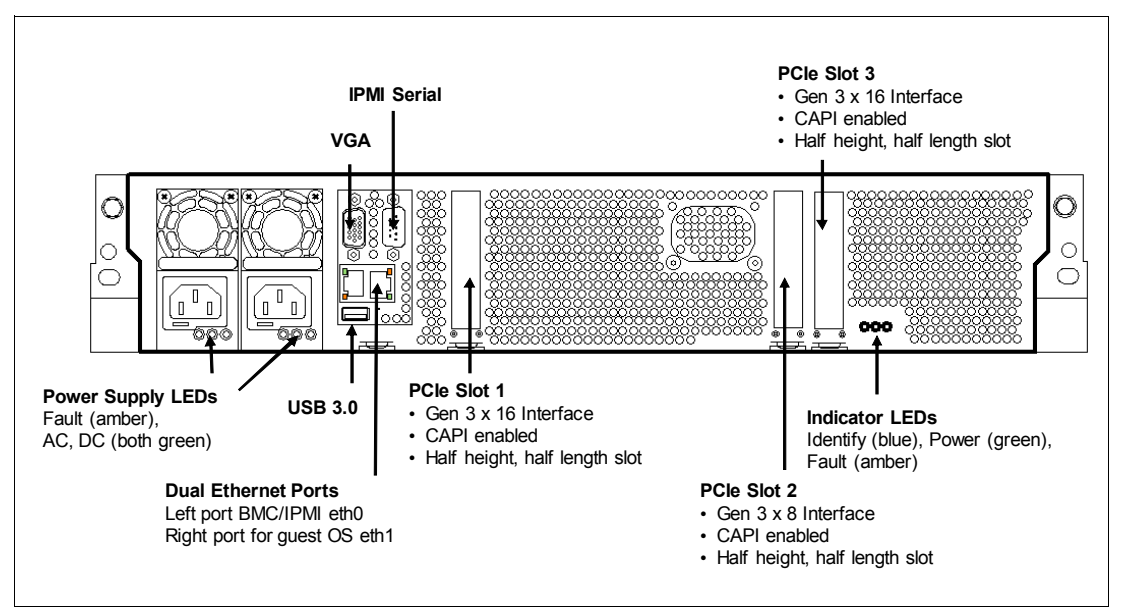

<span id="page-38-0"></span>Figure 1-14 Rear-view PCIe slots, LED indicators, and connectors

Table 1-9 provides the PCIe Gen3 slot configuration.

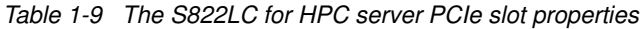

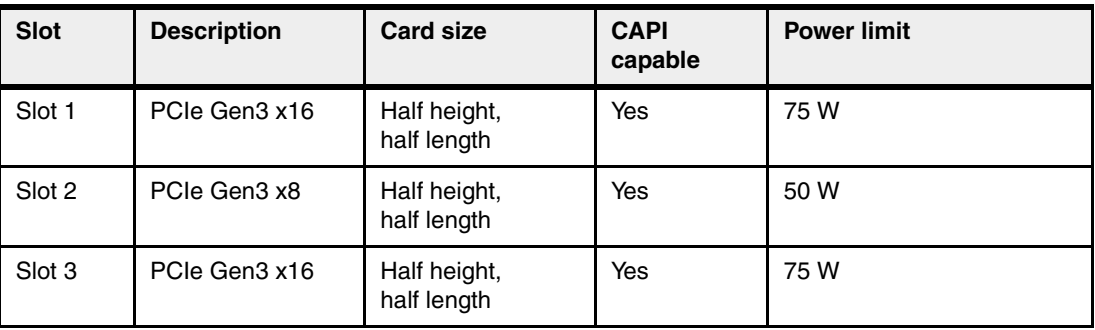

Only LP adapters can be placed in LP slots. A x8 adapter can be placed in a x16 slot, but a x16 adapter cannot be placed in a x8 slot. One LP slot must be used for a required Ethernet adapter (#5260, #EL3Z, or #EN0T).

#### **1.10.2 LAN adapters**

 $\blacksquare$ 

 $\blacksquare$ 

To connect the S822LC for HPC server to a local area network (LAN), you can use the LAN adapters that are supported in the PCIe slots of the system unit. Table 1-10 lists the supported LAN adapters for the server.

| <b>Feature</b><br>code | <b>Description</b>                            | Max | <b>OS</b><br>support |
|------------------------|-----------------------------------------------|-----|----------------------|
| EC <sub>3</sub> A      | PCIe3 LP 2-Port 40 GbE NIC RoCE QSFP+ Adapter | 2   | Linux                |
| EL3Z                   | PCIe2 LP 2-port 10/1 GbE BaseT RJ45 Adapter   | 3   | Linux                |
| EL4M                   | PCIe2 x4 LP 4-port (UTP) 1 GbE Adapter        | 3   | Linux                |

Table 1-10 Supported LAN adapters

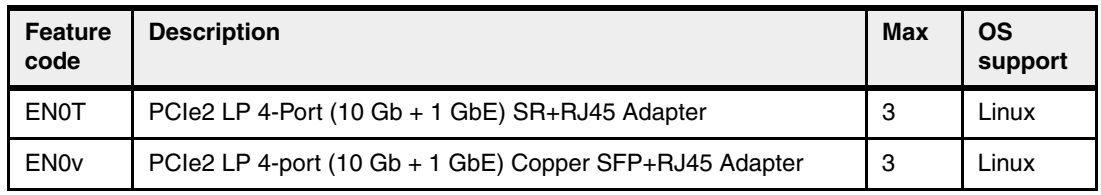

### **1.10.3 Fibre Channel adapters**

 $\blacksquare$ 

The S822LC for HPC server supports direct or SAN connection to devices that use Fibre Channel adapters. Table 1-11 summarizes the available Fibre Channel adapters, which all have LC connectors.

If you are attaching a device or switch with an SC-type fiber connector, an LC-SC 50 micron fibre converter cable (#2456) or an LC-SC 62.5 micron fibre converter cable (#2459) is required.

Table 1-11 Fibre Channel adapters supported

| <b>Feature</b><br>code | <b>Description</b>                          | Max | OS<br>support |
|------------------------|---------------------------------------------|-----|---------------|
| <b>EL43</b>            | PCIe3 LP 16 Gb 2-port Fibre Channel adapter | ာ   | Linux         |
| 8A2418                 | PCIE3 LP CAPI NVMe Flash Accelerator        | 999 | Linux         |

#### **1.10.4 CAPI-enabled InfiniBand adapters**

Table 1-12 shows the available CAPI adapters.

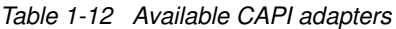

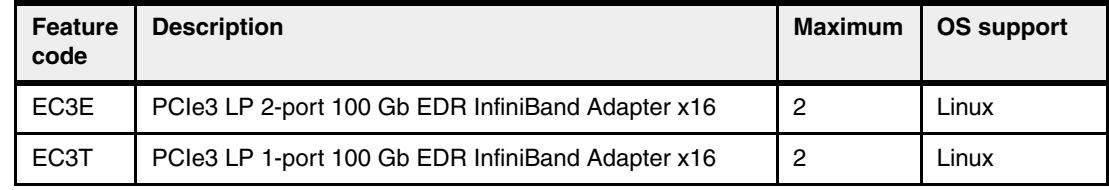

#### **1.10.5 Compute intensive accelerator**

Compute intensive accelerators are GPUs that are developed by NVIDIA. With NVIDIA GPUs, the server can offload processor-intensive operations to a GPU accelerator and boost performance. The S822LC for HPC server aims to deliver a new class of technology that maximizes performance and efficiency for all types of scientific, engineering, Java, big-data analytics, and other technical computing workloads.

Table 1-13 lists the available compute intensive accelerators.

Table 1-13 Graphics processing units adapters that are supported

| <b>Feature</b><br>code | <b>Description</b>                                      |   | <b>OS</b><br>support |
|------------------------|---------------------------------------------------------|---|----------------------|
| EC4C                   | Two air-cooled NVIDIA Tesla P100 GPUs (for first pair)  | 2 | Linux                |
| EC4D                   | Two air-cooled NVIDIA Tesla P100 GPUs (for second pair) | 2 | Linux                |

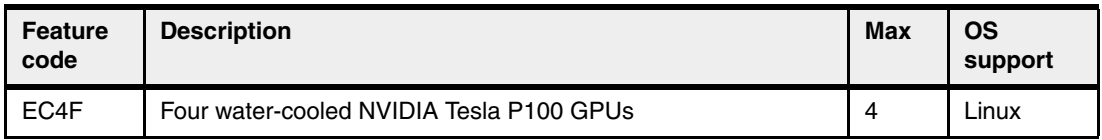

#### **1.10.6 Flash storage adapters**

The available flash storage adapters are shown in Table 1-14.

Table 1-14 Available flash storage adapters

| <b>Feature</b><br>code | <b>CCIN</b>       | <b>Description</b>              | Max | OS support |
|------------------------|-------------------|---------------------------------|-----|------------|
| <b>EC54</b>            | 58CB              | PCIe3 1.6 TB NVMe Flash Adapter |     | Linux      |
| EC56                   | 58 <sub>C</sub> C | PCIe3 3.2 TB NVMe Flash Adapter |     | Linux      |

# **1.11 System ports**

The system board has one 1 Gbps Ethernet port, one Intelligent Platform Management Interface (IPMI) port and a VGA port, as shown in [Figure 1-14 on page 25](#page-38-0).

The integrated system ports are supported for modem and asynchronous terminal connections with Linux. Any other application that uses serial ports requires a serial port adapter to be installed in a PCI slot. The integrated system ports do not support IBM PowerHA® configurations. The VGA port does not support cable lengths that exceed three meters.

# **1.12 Internal storage**

П

Π

The internal storage on the S822LC for HPC server contains the following features:

► A storage backplane for two 2.5-inch SFF Gen4 SATA HDDs or SDDs.

**Limitation:** The disks use an SFF-4 carrier. Disks that are used in other Power Systems servers usually have an SFF-3 or SFF-2 carrier and are not compatible with this system.

- -One integrated SATA disk controller (non-RAID).
- The storage split backplane feature is not supported.

Table 1-15 presents a summarized view of these features.

Table 1-15 Summary of features for the integrated SATA disk controller

| <b>Option</b>           | <b>Integrated SATA disk controller</b> |  |
|-------------------------|----------------------------------------|--|
| Supported RAID types    | None - JBOD                            |  |
| Disk bays               | Two SFF Gen4 (HDDs/SDDs)               |  |
| <b>SATA</b> controllers | Single                                 |  |

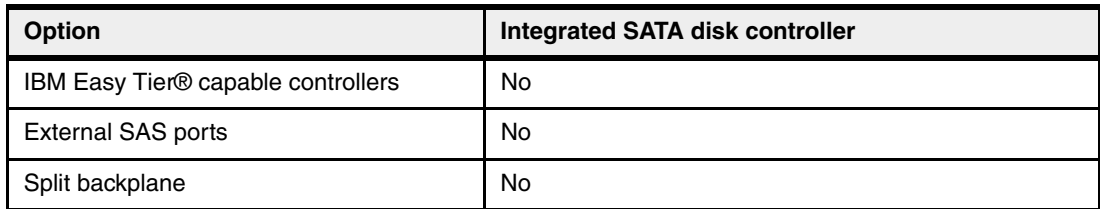

The 2.5 inch or SFF SAS bays can contain SATA drives (HDD or SSD) that are mounted on a Gen4 tray or carrier (also knows as SFF-4). SFF-2 or SFF-3 drives do not fit in an SFF-4 bay. All SFF-4 bays support concurrent maintenance or hot-plug capability.

Figure 1-15 shows the server front view with the standard backplane.

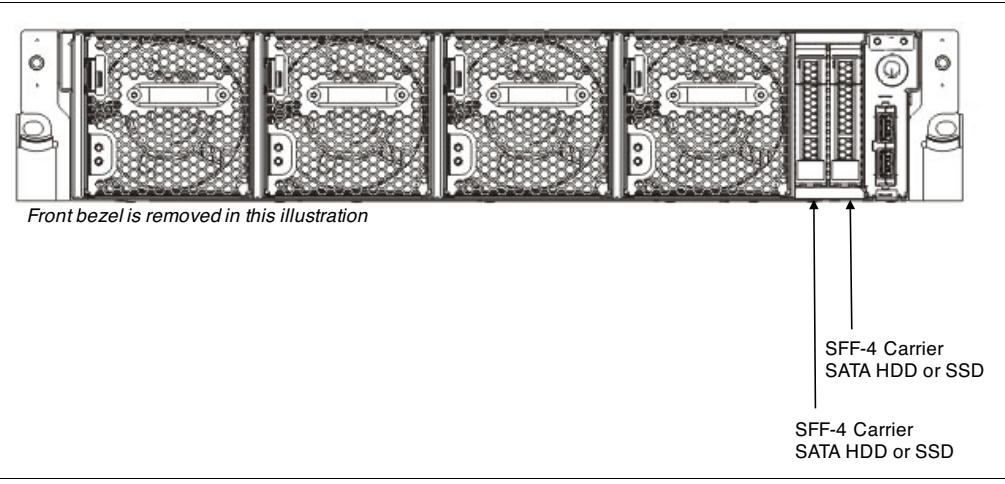

Figure 1-15 Server front view with SFF-4 locations

Figure 1-16 shows the logical connections of the integrated SATA disk controller.

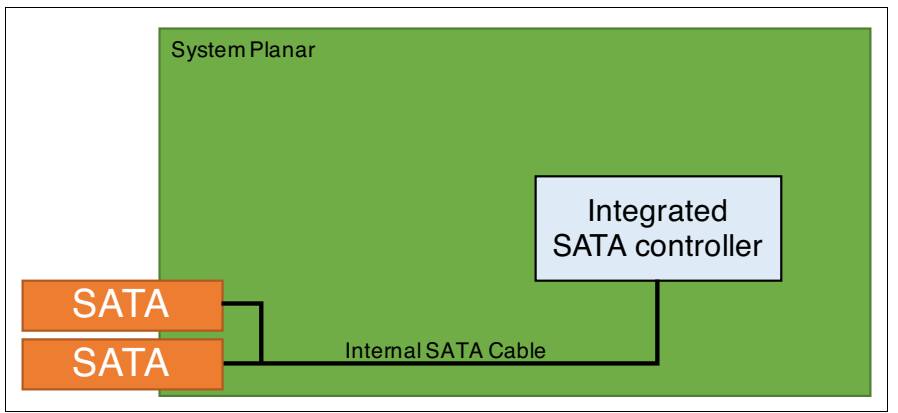

Figure 1-16 Logical diagram for integrated SATA disk controller

#### **1.12.1 Disk and media features**

The server supports the attachment of up to two SATA storage devices. [Table 1-16](#page-42-0) lists those devices.

<span id="page-42-0"></span>Table 1-16 Supported storage devices

| <b>Feature</b><br>code | <b>Description</b>                      | Max | <b>OS</b><br>support |
|------------------------|-----------------------------------------|-----|----------------------|
| ELD <sub>0</sub>       | 1 TB 7.2k RPM SATA SFF-4 disk drive     | 2   | Linux                |
| ES <sub>6</sub> A      | 2 TB 7.2k RPM 5xx SATA SFF-4 disk drive | 2   | Linux                |

The S822LC for HPC server is designed for network installation or USB media installation. It does not support an internal DVD drive.

# **1.13 External I/O subsystems**

The S822LC for HPC server does not support external PCIe Gen3 I/O expansion drawers or EXP24S SFF Gen2-bay drawers.

# **1.14 IBM System Storage**

The IBM System Storage® disk systems products and offerings provide compelling storage solutions with superior value for all levels of business, from entry-level to high-end storage systems. For more information about the various offerings, see the following website:

<http://www.ibm.com/systems/storage/disk>

The following sections describe sample System Storage offerings.

#### **IBM Network Attached Storage**

IBM Network Attached Storage (NAS) products provide a wide-range of network attachment capabilities to a broad range of host and client systems, such as IBM Scale Out Network Attached Storage and the IBM System Storage N series. For more information about the hardware and software, see the following website:

<http://www.ibm.com/systems/storage/network>

#### **IBM Storwize family**

The IBM Storwize® family is the ideal solution to optimize the data architecture for business flexibility and data storage efficiency. Different models, such as the IBM Storwize V3700, IBM Storwize V5000, and IBM Storwize V7000, offer storage virtualization, IBM Real-time Compression™, Easy Tier, and many more functions. For more information, see the following website:

<http://www.ibm.com/systems/storage/storwize>

#### **IBM FlashSystem family**

The IBM FlashSystem® family delivers extreme performance to derive measurable economic value across the data architecture (servers, software, applications, and storage). IBM offers a comprehensive flash portfolio with the IBM FlashSystem family. For more information, see the following website:

<http://www.ibm.com/systems/storage/flash>

#### **IBM XIV Storage System**

The IBM XIV® Storage System is a high-end disk storage system, helping thousands of enterprises meet the challenge of data growth with hotspot-free performance and ease of use. Simple scaling, high service levels for dynamic, heterogeneous workloads, and tight integration with hypervisors and the OpenStack platform enable optimal storage agility for cloud environments.

XIV Storage Systems extend ease of use with integrated management for large and multi-site XIV deployments, reducing operational complexity and enhancing capacity planning. For more information, see the following website:

<http://www.ibm.com/systems/storage/disk/xiv/index.html>

#### **IBM System Storage DS8000**

The IBM System Storage DS8800 storage system is a high-performance, high-capacity, and secure storage system that delivers the highest levels of performance, flexibility, scalability, resiliency, and total overall value for the most demanding, heterogeneous storage environments. The storage system can manage a broad scope of storage workloads that exist in today's complex data center, doing it effectively and efficiently.

Additionally, the IBM System Storage DS8000® storage system includes a range of features that automate performance optimization and application quality of service, and also provide the highest levels of reliability and system uptime. For more information, see the following website:

<http://www.ibm.com/systems/storage/disk/ds8000/index.html>

# **1.15 Operating system support**

The S822LC for HPC server (8335-GTB) supports Linux, which provides a UNIX-like implementation across many computer architectures.

For more information about the software that is available on Power Systems servers, see the Linux on Power Systems website:

<http://www.ibm.com/systems/power/software/linux/index.html>

The Linux operating system is an open source, cross-platform OS. It is supported on every Power Systems server IBM sells. Linux on Power Systems is the only Linux infrastructure that offers both scale-out and scale-up choices.

#### **1.15.1 Ubuntu**

Ubuntu Server 16.04 and any subsequent updates are supported. For more information about Ubuntu Server for Ubuntu for POWER8, see the following website:

<http://www.ubuntu.com/download/server/power8>

#### **1.15.2 Red Hat Enterprise Linux**

Red Hat Enterprise Linux (RHEL)7.3 and any subsequent updates are supported

Starting with Red Hat Enterprise Linux 7.1, Red Hat provides separate builds and licenses for big endian and little endian versions for Power. For more information about RHEL for POWER8, see the following website:

#### **1.15.3 Additional information**

For more information about the IBM PowerLinux™ Community, see the following website:

<https://www.ibm.com/developerworks/group/tpl>

For more information about the features and external devices that are supported by Linux, see the following website:

<http://www.ibm.com/systems/power/software/linux/index.html>

# **1.16 Java**

 $\blacksquare$ 

When running Java applications on the POWER8 processor, the prepackaged Java that is part of a Linux distribution is designed to meet the most common requirements. If you require a different level of Java, there are several resources available.

For current information about IBM Java and tested Linux distributions, see the following website:

<https://www.ibm.com/developerworks/java/jdk/linux/tested.html>

For additional information about the OpenJDK port for Linux on PPC64 LE and pregenerated builds, see the following website:

<http://cr.openjdk.java.net/~simonis/ppc-aix-port/>

Launchpad.net has resources for Ubuntu builds. For more information, see the following webistes:

<https://launchpad.net/ubuntu/+source/openjdk-9> <https://launchpad.net/ubuntu/+source/openjdk-8> <https://launchpad.net/ubuntu/+source/openjdk-7>

IBM Power System S822LC for High Performance Computing Introduction and Technical Overview

# **2**

# **Chapter 2. Management, reliability, availability, and serviceability**

The IBM Power System S822LC for High Performance Computing (HPC) server (8335-GTB) uses the Open Power Abstraction Layer (OPAL) bare metal firmware for a nonvirtualized configuration.

This chapter identifies and clarifies the tools that are available for managing the S822LC for HPC server.

# **2.1 Main management components overview**

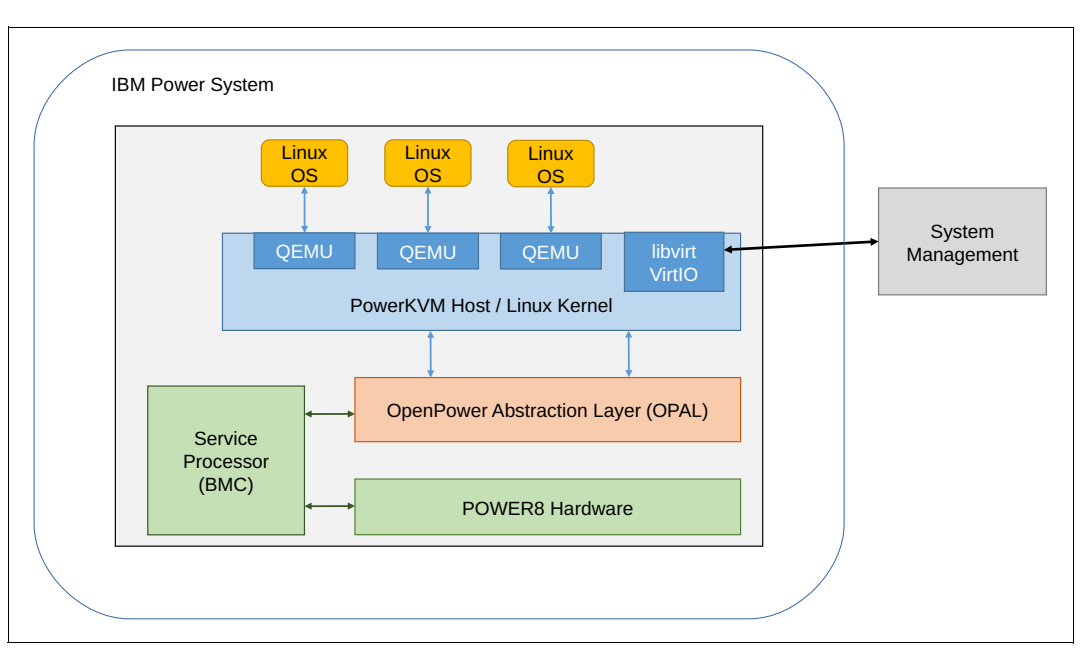

Figure 2-1 shows the logical management flow of a Linux on Power Systems server.

Figure 2-1 Logical diagram of a Linux on Power Systems server

The service processor, or baseboard management controller (BMC), provides a hypervisor and operating system-independent layer that uses the robust error detection and self-healing functions that are built into the IBM POWER8 processor and memory buffer modules. OPAL is the system firmware in the stack of POWER8 processor-based Linux on Power Systems servers.

# **2.2 Service processor**

The BMC is the primary control for autonomous sensor monitoring and event logging features on the S822LC for HPC server. The BMC supports the Intelligent Platform Management Interface (IPMI V2.0) and Data Center Management Interface (DCMI V1.5) for system monitoring and management.

The BMC monitors the operation of the firmware during the start process and also monitors the hypervisor for termination. The firmware code update is supported through the BMC and IPMI interfaces.

### **2.2.1 OpenPower abstraction layer**

Only the OPAL Bare Metal (ECXX) is available for the S822LC for HPC server (8335-GTB).

For more information about OPAL skiboot, see the following website:

<https://github.com/open-power/skiboot>

#### **2.2.2 Intelligent Platform Management Interface**

The IPMI is an open standard for monitoring, logging, recovery, inventory, and control of hardware that is implemented independent of the main CPU, BIOS, and OS. The S822LC for HPC server provides one 10 Mb/100 Mb baseT IPMI port.

The *ipmitool* is a utility for managing and configuring devices that support IPMI. It provides a simple command-line interface (CLI) to the service processor. You can install the ipmitool from the Linux distribution packages in your workstation or another server (preferably on the same network as the installed server). For example, in Ubuntu, run the following command:

\$ sudo apt-get install ipmitool

To connect to your system with IPMI, you must know the IP address of the server and have a valid password. To power on the server with ipmitool, complete the following steps:

- 1. Open a terminal program.
- 2. Power on your server by running the following command:

ipmitool -I lanplus -H fsp ip address -P ipmi password power on

3. Activate your IPMI console by running the following command:

ipmitool -I lanplus -H fsp ip address -P ipmi password sol activate

# **2.3 Reliability, availability, and serviceability**

This chapter provides information about IBM Power Systems servers reliability, availability, and serviceability (RAS) design and features.

The elements of RAS are as follows:

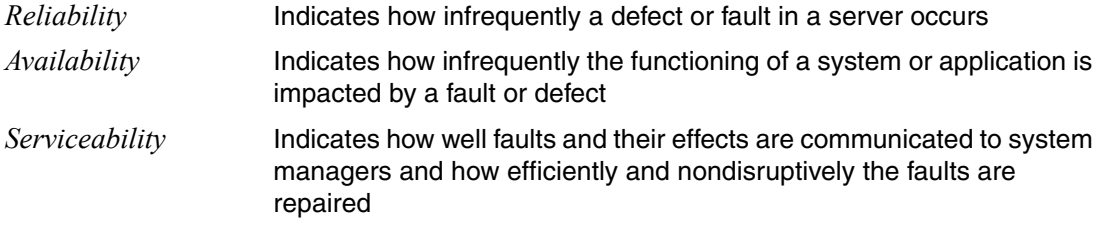

#### **2.3.1 Introduction**

The S822LC for HPC server brings POWER8 processor and memory RAS functions into a highly competitive cloud data center with open source Linux technology as an operating system and virtualization.

OPAL firmware provides a hypervisor and operating system independent layer that uses the robust error-detection and self-healing functions built into the POWER8 processor and memory buffer modules.

The processor address paths and data paths are protected with parity or error-correcting codes (ECCs); the control logic, state machines, and computational units have sophisticated error detection. The processor core soft errors or intermittent errors are recovered with processor instruction retry. Unrecoverable errors are reported as machine check (MC) errors. Errors that affect the integrity of data lead to system checkstop.

#### **RAS enhancements of POWER8 processor-based scale-out servers**

The S822LC for HPC server, in addition to being built on advanced RAS characteristics of the POWER8 processor, offers reliability and availability features that are not often seen in such scale-out servers.

The following is a brief summary of these features:

**Processor enhancements integration** 

POWER8 processor chips are implemented by using 22 nm technology and are integrated on SOI modules.

The processor design supports a spare data lane on each fabric bus, which is used to communicate between processor modules. A spare data lane can be substituted for a failing one dynamically during system operation.

A POWER8 processor module has improved performance, including support of a maximum of 12 cores because doing more work with less hardware in a system supports greater reliability. The S822LC for HPC server offers two processor socket offerings with 8-core and 10-core processor configurations. Thus, there are 16-core and 20-core configurations that are available.

The On-chip controller (OCC) monitors various temperature sensors in the processor module, memory modules, and environmental temperature sensors. It also steers the throttling of processor cores and memory channels if the temperature rises over thresholds that are defined by the design. The power supplies have their own independent thermal sensors and monitoring.

Power supplies and voltage regulator modules monitor over-voltage, under-voltage, and over-current conditions. They report to a *power good* tree that is monitored by the service processor.

• I/O subsystem

The PCIe controllers are integrated into the POWER8 processor. All the PCIe slots are directly driven by the PCIe controllers.

- Memory subsystem

The memory subsystem has proactive memory scrubbing to prevent accumulation of multiple single-bit errors. The ECC scheme can correct the complete failure of any one memory module within an ECC word. After marking the module as unusable, the ECC logic can still correct single-symbol (two adjacent bit) errors. An uncorrectable error of data of any layer of cache up to the main memory is marked to prevent usage of fault data. The processor's memory controller and the memory buffer have retry capabilities for certain fetch and store faults.

#### **2.3.2 IBM terminology versus x86 terminology**

The different components and descriptions in the boot process have similar functions, but have different terms for POWER8 processor-based and x86-based scale-out servers. Table 2-1 provides an overview of the terminology.

| <b>IBM</b><br><b>x86</b> |             | <b>Description</b>                               |  |  |
|--------------------------|-------------|--------------------------------------------------|--|--|
| <b>SBE</b>               | Undisclosed | Self-boot engine: Starts the boot process.       |  |  |
| Host Boot                | <b>BIOS</b> | Core, Powerbus (SMP), and memory initialization. |  |  |

Table 2-1 Terminology

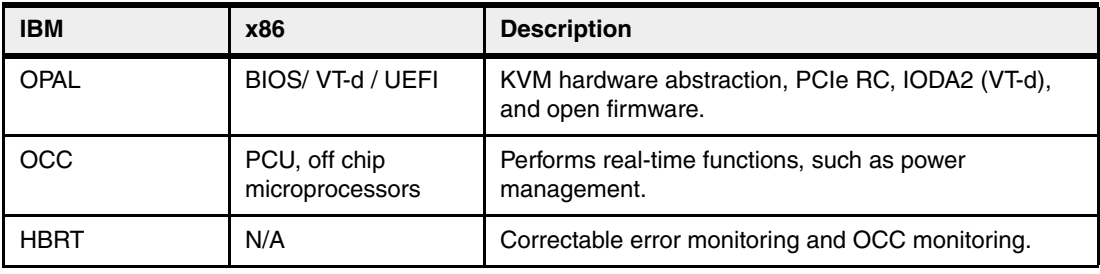

#### **2.3.3 Error handling**

This section describes how the Power S822LC server handles different errors and recovery functions. It provides general information to help you understand error-handling techniques.

#### **Processor core/cache correctable error handling**

The OPAL firmware provides a hypervisor and operating system-independent layer that uses the robust error-detection and self-healing functions that are built into the POWER8 processor and memory buffer modules.

The processor address-paths and data-paths are protected with parity or ECC. The control logic, state machines, and computational units have sophisticated error detection. The processor core soft errors or intermittent errors are recovered with processor instruction retry. Unrecoverable errors are reported as an MC. Errors that affect the integrity of data lead to system checkstop.

The Level 1 (L1) data and instruction caches in each processor core are parity-protected, and data is stored through to L2 immediately. L1 caches have a retry capability for intermittent errors and a cache set delete mechanism for handling solid failures.

The L2 and L3 caches in the POWER8 processor and L4 cache in the memory buffer chip are protected with double-bit detect, single-bit correct ECC.

#### *Special Uncorrectable Error handling*

Special uncorrectable error (SUE) handling prevents an uncorrectable error in memory or cache from immediately causing an MC with uncorrectable error (UE). The system marks the data such that if the data is read again, it generates an MC with UE. Termination can be limited to the program, partition, or hypervisor owning the data. If the data is referenced by an I/O adapter, it freezes if data is transferred to an I/O device.

#### **Processor Instruction Retry and other try-again techniques**

Within the processor core, soft error events might occur that interfere with the various computation units. When such an event can be detected before a failing instruction is completed, the processor hardware might try the operation again by using the advanced RAS feature that is known as *Processor Instruction Retry*.

Processor Instruction Retry allows the system to recover from soft faults that otherwise result in outages of applications or the entire server. Try-again techniques are used in other parts of the system as well. Faults that are detected on the memory bus that connects processor memory controllers to DIMMs can be tried again. In POWER8 processor-based systems, the memory controller is designed with a replay buffer that allows memory transactions to be tried again after certain faults internal to the memory controller faults are detected. This function complements the try-again abilities of the memory buffer module.

#### **Other processor chip functions**

Within a processor chip, there are functions in addition to processor cores.

POWER8 processors have built-in accelerators that can be used as application resources to handle such functions as random number generation. POWER8 also introduces a controller for attaching cache-coherent adapters that are external to the processor module. The POWER8 design contains a function to *freeze* the function that is associated with some of these elements without taking a system-wide checkstop. Depending on the code that uses these features, a freeze event might be handled without an application or partition outage.

As noted, single-bit errors, including solid faults, within internal or external processor *fabric buses* are corrected by the ECC that is used. POWER8 processor-to-processor module fabric buses also use a spare data lane so that a single failure can be repaired without calling for the replacement of hardware.

#### **2.3.4 Serviceability**

The server is designed for system installation and setup, feature installation and removal, proactive maintenance, and corrective repair that is performed by the client:

- ► Customer install and setup (CSU)
- ► Customer feature install (CFI)
- **EX Customer repairable units (CRU)**

Warranty service upgrades are offered for an onsite repair (OSR) by an IBM System Services Representative (SSR), or an authorized warranty service provider.

IBM Knowledge Center provides up-to-date documentation to effectively service the system with:

- Quick Install Guide
- User's Guide
- **Fand Troubleshooting Guide**
- -Boot Configuration Guide

The documentation can be downloaded in PDF format or used online with an internet connection.

[https://www.ibm.com/support/knowledgecenter/en/TI0003H/p8hdx/8335\\_gtb\\_landing.htm](https://www.ibm.com/support/knowledgecenter/en/TI0003H/p8hdx/8335_gtb_landing.htm)

#### **Detection introduction**

The first and most crucial component of a successful serviceability strategy is the ability to detect accurately and effectively errors when they occur.

Although not all errors are a guaranteed threat to system availability, those errors that go undetected can cause problems because the system has no opportunity to evaluate and act, if necessary. POWER processor-based systems employ IBM z Systems server-inspired error detection mechanisms, extending from processor cores and memory to power supplies and hard disk drives (HDDs).

#### **Error checkers and fault isolation registers**

POWER processor-based systems contain specialized hardware detection circuitry that is used to detect erroneous hardware operations. Error-checking hardware ranges from parity error detection that is coupled with Processor Instruction Retry and bus try-again, to ECC on caches and system buses.

Within the processor/memory subsystem error checker, error-checker signals are captured and stored in hardware FIRs. The associated logic circuitry is used to limit the domain of an error to the first checker that encounters the error. In this way, runtime error diagnostic tests can be deterministic so that for every check station, the unique error domain for that checker is defined and mapped to CRUs that can be repaired when necessary.

#### **Service processor**

The service processor supports the Intelligent Platform Management Interface (IPMI 2.0) and Data Center Management Interface (DCMI 1.5) for system monitoring and management. The service processor provides the following platform system functions:

- ► Power on/off
- **Example Frower sequencing**
- **EXEC** Power fault monitoring
- **-** Power reporting
- ► Fan/thermal control
- Fault monitoring
- ► VPD inventory collection
- ► Serial over LAN (SOL)
- Service Indicator LED management
- ► Code update
- ► Event reporting through System Event Logs (SELs)

All SELs can be retrieved either directly from the service processor or from the host OS (Linux). The service processor monitors the operation of the firmware during the boot process.

The firmware code update is supported through the service processor and IPMI interface. Multiple firmware images exist in the system and the backup copy is used if the primary image is corrupted and unusable.

#### **Diagnosing**

General diagnostic objectives are to detect and identify problems so that they can be resolved quickly.

Using the extensive network of advanced and complementary error detection logic that is built directly into hardware, firmware, and operating systems, Power Systems servers can perform considerable self-diagnosis.

#### *Host Boot initial program load*

In POWER8, the initialization process during initial program load (IPL) changed from IBM POWER7®. The service processor is no longer the only instance that initializes and runs the start process. With POWER8, the service processor initializes the start processes, but on the POWER8 processor itself, one part of the firmware is running and performing the central electrical complex chip initialization. A new component that is called the processor NOR (PNOR) chip stores the Host Boot firmware; the SBE is an internal part of the POWER8 chip itself and is used to start the chip.

#### *Device drivers*

In certain cases, diagnostic tests are preferably performed by operating system-specific drivers, most notably adapters or I/O devices that are owned directly by a logical partition. In these cases, the operating system device driver often works with I/O device Licensed Internal Code to isolate and recover from problems. Potential problems are reported to an operating system device driver, which logs the error.

#### **General problem determination**

Accessing the Advanced System Management GUI interface provides a general overview of sensor information and possible errors.

#### *Using an event sensor display as a primary interface for problem determination*

This function has the following aspects:

- ► Covers 90% of typical failures
- Does not handle transient failure scenarios

#### *Using SEL logs or operating system syslog records for remainder*

This function has the following aspects:

- **EXEL Sensors can be enabled or disabled by a client.**
- The **Get Sensor Event Enable** IPMI command is available.

#### *SEL events: Platform-related events*

The following platform-related events are available under the SEL events:

- ► SELs link to eSELs
- ► eSEL represents a service action required event:
	- SELs linked to the eSEL represent *service action required* and a part to be replaced.
	- You can have multiple SELs that are linked to the eSEL.
	- SELs not linked to eSEL might not represent a service action required event.
	- Without an eSEL event, the System Attention LED does not turn on.

Example 2-1 shows a SEL event that is associated with an eSEL event. In this case, events 63 and 64 are the SEL events and event 62 is the associated eSEL event.

#### Example 2-1 SEL and eSEL events

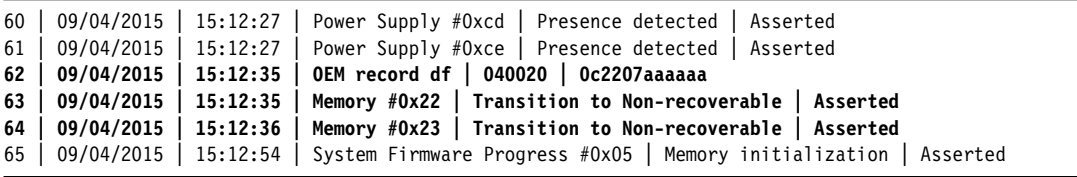

#### *OEM vendor SELs: Platform-related events*

The following platform-related events are available under the OEM vendor SELs:

- ELs are developed to provide specific OEM information in the error record.
- ► Not interpretable by IPMI.
- ► No corresponding IPMI SEL events.

#### *Generic system-event SELs*

The following are generic system-event SELs:

- Firmware
- -Isolates and symbolics as highest priority field-replaceable units (FRUs)

#### *Syslog events: OS-detected events*

PCI adapters and devices are OS-detected events.

#### **Error handling and reporting**

If there is a system hardware or environmentally induced failure, the system error capture capability systematically analyzes the hardware error signature to determine the cause of failure.

The central electrical complex recoverable errors are handled through central electrical complex diagnostic capability in a Linux application and generates a SEL. There is also an eSEL that contains extra first failure data capture (FFDC) from the Host Boot, OCC, and OPAL subsystems that are associated with each SEL. For system checkstop errors, OCC collects FIR data to PNOR, and Host Boot central electrical complex diagnostic tests creates a SEL based on the FIR data in PNOR.

When the system can be successfully restarted either manually or automatically, or if the system continues to operate, the host Linux OS can monitor the SELs on the service processor through the IPMI tool. Hardware and software failures are recorded in the SELs and can be retrieved through IPMI interface. There is a plan to report SELs in the system log of the operating system.

The system can report errors that are associated with PCIe adapters/devices.

Example 2-2 shows example SEL events.

Example 2-2 Example of SEL events

| 31 I | 09/04/2015 | 15:11:40 | Power Unit #0x1c   Power off/down   Asserted                           |
|------|------------|----------|------------------------------------------------------------------------|
| 32   | 09/04/2015 | 15:11:40 | Power Supply #0xcd<br>Presence detected<br>Deasserted                  |
| 33   | 09/04/2015 | 15:11:40 | Power Supply #Oxce<br>Presence detected<br>Deasserted                  |
| 34   | 09/04/2015 | 15:11:43 | Power Supply #0xcd<br>Presence detected<br>Asserted                    |
| 35   | 09/04/2015 | 15:11:43 | Power Supply #Oxce   Presence detected<br>Asserted                     |
| 36   | 09/04/2015 | 15:11:47 | System Firmware Progress #0x05   Motherboard initialization   Asserted |
| 37   | 09/04/2015 | 15:12:11 | Fan #Oxd4<br>Upper Non-critical going high   Asserted                  |
| 38   | 09/04/2015 | 15:12:11 | Fan #0xd4<br>Upper Critical going high   Asserted                      |
| 39   | 09/04/2015 | 15:12:11 | Fan #0xd4<br>Upper Non-recoverable going high   Asserted               |
| 3a   | 09/04/2015 | 15:12:12 | Fan #0xd5<br>Upper Non-critical going high   Asserted                  |
| 3b   | 09/04/2015 | 15:12:12 | Fan #0xd5<br>Upper Critical going high   Asserted                      |
| 3c   | 09/04/2015 | 15:12:12 | Fan #0xd5<br>Upper Non-recoverable going high   Asserted               |
| 3d   | 09/04/2015 | 15:12:12 | Fan #0xd6<br>Upper Non-critical going high   Asserted                  |
| 3e   | 09/04/2015 | 15:12:13 | Fan #0xd6<br>Upper Critical going high   Asserted                      |
| 3f   | 09/04/2015 | 15:12:13 | Fan #0xd6<br>Upper Non-recoverable going high   Asserted               |
| 40   | 09/04/2015 | 15:12:13 | Upper Non-critical going high   Asserted<br>Fan #0xd7                  |
| 41   | 09/04/2015 | 15:12:13 | Fan #0xd7<br>Upper Critical going high   Asserted                      |
| 42   | 09/04/2015 | 15:12:13 | Fan #0xd7<br>Upper Non-recoverable going high   Asserted               |
| 43   | 09/04/2015 | 15:12:13 | Fan #0xd4<br>Upper Non-recoverable going high   Deasserted             |
| 44   | 09/04/2015 | 15:12:13 | Fan #0xd4<br>Upper Critical going high $\vert$ Deasserted              |
| 45   | 09/04/2015 | 15:12:13 | Fan #Oxd4<br>Upper Non-critical going high $\vert$ Deasserted          |
| 46   | 09/04/2015 | 15:12:13 | Fan #0xd5<br>Upper Non-recoverable going high   Deasserted             |
| 47   | 09/04/2015 | 15:12:13 | Fan #0xd5<br>Upper Critical going high   Deasserted                    |
| 48   | 09/04/2015 | 15:12:14 | Upper Non-critical going high $\vert$ Deasserted<br>Fan #0xd5          |

To service a Linux system end to end, Linux service and productivity tools must be installed. You can find them at the following website:

<http://www.ibm.com/support/customercare/sas/f/lopdiags/home.html>

The tools are automatically loaded if IBM manufacturing installs the Linux image or IBM Installation Toolkit. PowerPack is the preferred way to install required service packages from the website. The Linux call home feature is also supported in a stand-alone system configuration to report serviceable events.

#### **Locating and servicing**

The final component of a comprehensive design for serviceability is the ability to locate and replace effectively parts requiring service. POWER processor-based systems use a combination of visual cues and guided maintenance procedures to ensure that the identified part is replaced correctly every time.

#### *Packaging for service*

The following service enhancements are included in the physical packaging of the systems to facilitate service:

► Color coding (touch points)

Terracotta-colored touch points indicate that a component (FRU or CRU) can be concurrently maintained.

Blue-colored touch points delineate components that might not be concurrently maintained (they might require that the system is turned off for removal or repair).

► Positive retention

Positive retention mechanisms help ensure correct connections between hardware components, such as from cables to connectors, and between two adapters that attach to each other. Without positive retention, hardware components risk becoming loose during shipping or installation, which prevents a good electrical connection. Positive retention mechanisms such as latches, levers, thumb-screws, pop Nylatches (U-clips), and cables are included to help prevent loose connections and aid in installing (seating) parts correctly. These positive retention items do not require tools.

#### *Service Indicator LEDs*

The Service Indicator LED function is for scale-out systems, including Power Systems such as the Power S812LC server, that can be repaired by clients. In the Service Indicator LED implementation, when a fault condition is detected on the POWER8 processor-based system, an amber FRU fault LED is illuminated (turned on solid), which is then rolled up to the system fault LED.

When the ID LED button on the front panel is pressed, the blue LED on the front panel and the blue ID LED on the rear panel light up. The technical personnel can easily locate the system on the rack, disconnect cables from the system, and remove it from the rack for later repair.

The Service Indicator operator panel contains the following items:

- ► Power On LED (Green LED: Front)
	- Off: Enclosure is off.
	- On Solid: Enclosure is powered on.
	- On Blink: Enclosure is in the standby-power state.
- ► Enclosure Identify LED (Blue LED: Front)
	- Off: Normal.
	- On Solid: Identify state.
	- On Blink: Reserved.
- ► System Information/Attention LED (Amber LED: Front)
	- Off: Normal.
	- On Solid: System Attention State.
- ► Enclosure Fault Roll-up LED (Amber LED: Front)
	- Off: Normal.
	- On Solid: Fault.
	- Power On/Off Switch.
	- Pin-hole Reset Switch.
- USB Port.
- Beeper.
- Altitude Sensor with Ambient Thermal Sensor.
- VPD Module.

#### *Concurrent maintenance*

The following components can be replaced without powering off the server:

- ► Drives in the front bay
- ► Fans

The POWER8 processor-based systems are designed with the understanding that certain components have higher intrinsic failure rates than others. These components can include fans, nd physical storage devices. Other devices, such as I/O adapters, can wear from repeated plugging and unplugging. For these reasons, these devices are concurrently maintainable when properly configured.

#### *IBM Knowledge Center*

IBM Knowledge Center provides you with a single place where you can access product documentation for IBM systems hardware, operating systems, and server software.

IBM Knowledge Center, in addition to providing client-related product information, provides softcopy information to diagnose and fix any problems that might occur with the system. Because the information is electronically maintained, changes because of updates or the addition of new capabilities can be used by service representatives immediately.

IBM Knowledge Center provides the following up-to-date documentation to effectively service the system:

- Quick Install Guide
- ► User's Guide
- **Figure 3** Trouble Shooting Guide
- ► Boot Configuration Guide

The documentation can be downloaded in PDF format or used online through an internet connection.

IBM Knowledge Center can be found at:

<http://www.ibm.com/support/knowledgecenter/>

Supporting information for the S822LC for HPC server (8335-GTB) is available online at the following website:

[http://www.ibm.com/support/knowledgecenter/TI0003H/p8hdx/8335\\_gtb\\_landing.htm](http://www.ibm.com/support/knowledgecenter/TI0003H/p8hdx/8335_gtb_landing.htm)

#### *Warranty and spare parts*

The system comes with a three-year warranty for parts. The replacement parts can be ordered through the Advanced Part Exchange Warranty Service, which can be found at the following website:

[http://www.ibm.com/common/ssi/cgi-bin/ssialias?htmlfid=877/ENUSZG15-0194&infotype=](http://www.ibm.com/common/ssi/cgi-bin/ssialias?htmlfid=877/ENUSZG15-0194&infotype=AN&subtype=CA&appname=skmwww) AN&subtype=CA&appname=skmwww

#### **2.3.5 Manageability**

Several functions and tools help you manage your system efficiently and effectively.

#### **Service user interfaces**

The service interface allows support personnel or the client to communicate with the service support applications in a server by using a console, interface, or terminal. Delivering a clear, concise view of available service applications, the service interface allows the support team to manage system resources and service information in an efficient and effective way. Applications that are available through the service interface are carefully configured and placed to give service providers access to important service functions.

Various service interfaces are used depending on the state of the system and its operating environment. The primary service interfaces follow:

- - Service Indicator LEDs (See "Service Indicator LEDs" on page 42 and "Concurrent maintenance" on page 43.)
- **EX Service processor**

#### *Service Interface*

The service interface allows the client and the support personnel to communicate with the service support applications in a server by using a browser. It delivers a clear, concise view of available service applications. The service interface allows the support client to manage system resources and service information in an efficient and effective way. Different service interfaces are used depending on the state of the system, hypervisor, and operating environment. Here are the primary service interfaces:

- ► Service processor: Ethernet Service Network with IPMI Version 2.0
- ► Service Indicator LEDs: System attention and system identification (front and back)
- -Host operating system: Command-line interface (CLI)

The service processor is a controller that runs its own operating system.

#### **IBM Power Systems servers firmware maintenance**

The IBM Power Systems servers Client-Managed Licensed Internal Code is a methodology that you can use to manage and install Licensed Internal Code updates on a Power Systems server and its associated I/O adapters.

#### *Firmware updates*

System firmware is delivered as a release level or a service pack. Release levels support the general availability (GA) of new functions or features, and new machine types or models. Upgrading to a higher release level is disruptive to customer operations. These release levels are supported by service packs. Service packs are intended to contain only firmware fixes and not introduce new functions. A service pack is an update to an existing release level.

IBM is increasing its clients' opportunity to stay on a given release level for longer periods. Clients that want maximum stability can defer until there is a compelling reason to upgrade, such as one of the following reasons:

- A release level is approaching its end-of-service date (that is, it has been available for about a year, and soon service will not be supported).
- A system is moved to a more standardized release level when there are multiple systems in an environment with similar hardware.
- -A new release has a new function that is needed in the environment.
- - A scheduled maintenance action causes a platform restart, which provides an opportunity to also upgrade to a new firmware release.

The updating and upgrading of system firmware depends on several factors, such as the current firmware that is installed and what operating systems is running on the system. These scenarios and the associated installation instructions are comprehensively outlined in the firmware section of Fix Central, found at the following website:

<http://www.ibm.com/support/fixcentral/>

Figure 2-2 shows the Advanced System Management Dashboard where service professionals can maintain the system.

| IBM                                                                                                    |                         |                          |               | <b>BMC Advanced System Management</b>              |
|----------------------------------------------------------------------------------------------------|-------------------------|--------------------------|---------------|----------------------------------------------------|
|                                                                                                    |                         |                          |               | + ADMIN (Administrator) C Refresh @ Print + Logout |
| Dashboard FRU Information Server Health Configuration Remote Control Auto Video Recording Maintenance Firmware Update |                         |                          |               | <b>HELP</b>                                        |
| <b>Dashboard</b><br>Dashboard gives the overall information about the status of the device and remote server.         |                         |                          |               |                                                    |
| <b>Device Information</b>                                                                                             |                         | <b>Sensor Monitoring</b> |               | <b>Event Logs</b>                                  |
| Firmware Revision: 2.08.83922                                                                                         |                         |                          |               | FW Boot Progress (0.19%)                           |
| Firmware Build Time: Sep 26 2015 10:48:56 CDT                                                                         | Sensor                  | Reading                  |               | Boot Count (0.05%)<br><b>Host Status (0.08%)</b>   |
| <b>Network Information (Edit)</b>                                                                                     | Watchdog                | 0x8000                   | م             | All PGood (0.03%)                                  |
| MAC Address: A0:42:3F:30:61:8A                                                                                        | <b>Host Status</b>      | 0x8001                   | ھ             | PSU Fault 2 (0.03%)<br>PSU Fault 1 (0.03%)         |
| V4 Network Mode: Static                                                                                               | <b>FW Boot Progress</b> | 0x8004                   | Р             | Free Space (99.59%)                                |
| 9.9.20.93<br>Pv4 Address:                                                                                             | OCC Active              | 0x8002                   | م             |                                                    |
| V6 Network Mode: DHCP                                                                                                 | <b>Ambient Temp</b>     | 35 ° C                   | ه             |                                                    |
| 2002:903:15f:290:618a:3fff:618a:618a<br>Pv6 Address:                                                                  | CPU Diode Sensor        | 48 ° C                   | ه             |                                                    |
| <b>Remote Control</b><br>Launch                                                                                       |                         |                          |               |                                                    |
|                                                                                                    | Checkstop               | 0x8000                   | ه             |                                                    |
| 1024 x 768<br>Refresh                                                                                                 | Quick Power Drop        | 0x8000                   | Q             |                                                    |
|                                                                                                    | CPU VDD Volt            | 0.989 Volts              | ه             |                                                    |
|                                                                                                    | CPU VDD Curr            | 60 Amps                  | ٩             |                                                    |
|                                                                                                    | All PGood               | 0x8000                   | ه             |                                                    |
|                                                                                                    | <b>DIMM Func 0</b>      | 0x8040                   | ھ             |                                                    |
|                                                                                                    | <b>DIMM Func 1</b>      | 0x8040                   | ٩             |                                                    |
|                                                                                                    | DIMM Func 2             | 0x8040                   | ه             |                                                    |
|                                                                                                    | <b>DIMM Func 3</b>      | 0x8040                   | ه             |                                                    |
| <b>Power Consumption</b>                                                                                              | DIMM Func 4             | 0x8040                   | Q             |                                                    |
| Total System Input Power: 484 Watts                                                                                   |                         | Ovenso                   | $\mathcal{D}$ |                                                    |
|                                                                                                    | DIM Fune 5              |                          |               |                                                    |

Figure 2-2 Advanced System Management Dashboard

When updating firmware, a service professional uses the Firmware Updated window that shows which components are overwritten or preserved, as shown in Figure 2-3. For this example, the network settings are preserved.

|                                                    |                                                                                                    | <b>BMC Advanced System Management</b>            |
|----------------------------------------------------|----------------------------------------------------------------------------------------------------|--------------------------------------------------|
|                                                    |                                                                                                    | ADMIN (Administrator) C Refresh @ Print P Logout |
|                                                    | Dashboard FRU Information Server Health Configuration Remote Control Auto Video Recording Maintenance Firmware Update                                                                                                    | <b>HELP</b>                                      |
| <b>Firmware Update</b>                             |                                                                                                    |                                                  |
| Upgrade firmware of the device.HPM Firmware Update |                                                                                                    |                                                  |
| <b>Protocol Type: HTTP/HTTPs</b>                   | The protocol information to be used for firmware image transfer during this update is as follows. To configure, choose 'Protocol Configuration' under Firmware Update menu.                                                                                                    |                                                  |
| device will be reset.                              | WARNING: Please note that after entering the update mode, the widgets, other web pages and services will not work. All the open widgets will be automatically closed. If the upgradation is cancelled in the middle of the wiz<br>All configuration items below will be preserved as default during the restore configuration operation. |                                                  |
| # $\Delta$                                         | Preserve Configuration Item $\Delta$                                                                                                    | Preserve Status ∆                                |
| $\blacksquare$                                     | <b>SDR</b>                                                                                                    | Overwrite                                        |
| $\overline{2}$                                     | <b>FRU</b>                                                                                                    | Overwrite                                        |
| 3                                                  | <b>SEL</b>                                                                                                    | Overwrite                                        |
| 4                                                  | <b>IPMI</b>                                                                                                    | Preserve                                         |
| 5                                                  | <b>Network</b>                                                                                                    | Preserve                                         |
| 6                                                  | <b>NTP</b>                                                                                                    | Overwrite                                        |
| $\overline{7}$                                     | <b>SSH</b>                                                                                                    | Overwrite                                        |
| 8                                                  | <b>KVM</b>                                                                                                    | Overwrite                                        |
| $\overline{9}$                                     | Authentication                                                                                                    | Overwrite                                        |
| 10                                                 | Syslog                                                                                                    | Overwrite                                        |
|                                                    |                                                                                                    | Upload SignImage Key<br>Continue                 |

Figure 2-3 Firmware Update window

The next window prompts whether you want to continue to the update mode, as shown in Figure 2-4. Until the firmware update is completed, no other activities can be performed in the Advanced System Management Interface. To proceed, click **OK**.

|                                                                                  |                                                                                                    | <b>BMC Advanced System Management</b>                                |             |
|----------------------------------------------------------------------------------|----------------------------------------------------------------------------------------------------|----------------------------------------------------------------------|-------------|
|                                                                                  |                                                                                                    | ADMIN (Administrator) C Refresh @ Print P Logout                     |             |
|                                                                                  | Dashboard FRU Information Server Health Configuration Remote Control Auto Video Recording Maintenance Firmware Update                                                                    |                                                                      | <b>HELP</b> |
| <b>Firmware Update</b>                                                           |                                                                                                    |                                                                      |             |
| Upgrade firmware of the device.HPM Firmware Update.                              |                                                                                                    |                                                                      |             |
| The protocol information to be used for firmware im<br>Protocol Type: HTTP/HTTPs | You will not be able to perform any other tasks until firmware upgrade is complete. Click Ok if you want to enter the update mode?<br>Prevent this page from creating additional dialogs |                                                                      |             |
| WARNING: Please note that after entering the update                              |                                                                                                    | Idle of the wizard, the device will be reset.<br><b>OK</b><br>Cancel |             |
| All configuration items below will be preserved as defa                          |                                                                                                    |                                                                      |             |
| # <sub>Δ</sub>                                                                   | Preserve Configuration Item 1                                                                                                    | Preserve Status J                                                    |             |
| $\mathbf{1}$                                                                     | SDR                                                                                                    | Overwrite                                                            |             |
| $\overline{2}$                                                                   | FRU                                                                                                    | Overwrite                                                            |             |
| $\overline{3}$                                                                   | SEL                                                                                                    | Overwrite                                                            |             |
| $\overline{4}$                                                                   | <b>IPMI</b>                                                                                                    | Preserve                                                             |             |
| 5                                                                                | Network                                                                                                    | Preserve                                                             |             |
| 6                                                                                | <b>NTP</b>                                                                                                    | Overwrite                                                            |             |
| $\overline{7}$                                                                   | <b>SSH</b>                                                                                                    | Overwrite                                                            |             |
| 8                                                                                | <b>KVM</b>                                                                                                    | Overwrite                                                            |             |
| $\overline{9}$                                                                   | Authentication                                                                                                    | Overwrite                                                            |             |
| 10 <sup>°</sup>                                                                  | Syslog                                                                                                    | Overwrite                                                            |             |
|                                                                                  |                                                                                                    | Upload SignImage Key<br>Continue                                     |             |
|                                                                                  |                                                                                                    |                                                                      |             |

Figure 2-4 Confirm firmware update mode

Select the firmware update file from your local disk by selecting **Browse and Parse HPM firmware page**, clicking **Browse**, and selecting the file, as shown in Figure 2-5 on page 46.

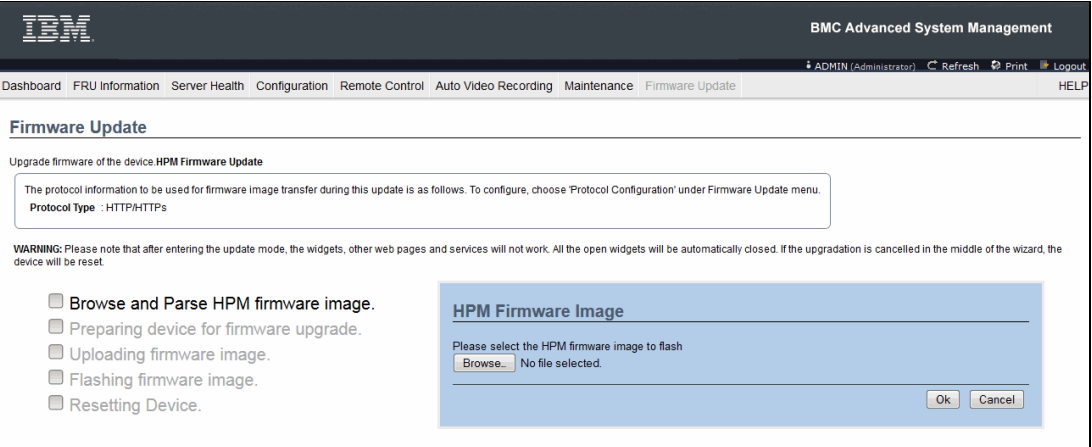

Figure 2-5 Select the firmware image

When the correct firmware image is selected, the GUI shows a list of components that will be updated, as shown in Figure 2-6. By default, all the components are selected. To update the firmware, click **Proceed**.

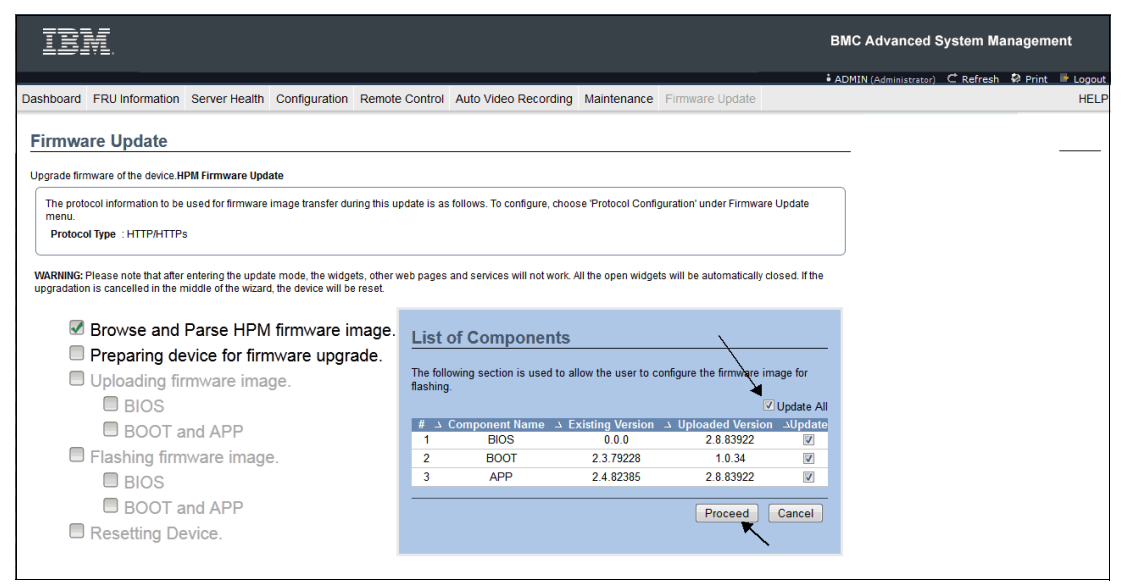

Figure 2-6 Start the firmware upgrade

After the firmware update is complete, the system restarts. After the restart, you can verify that the systems firmware was updated by opening the Advanced System Management Dashboard window.

IBM Power System S822LC for High Performance Computing Introduction and Technical Overview

# **A**

# **Server racks and energy management**

This appendix provides information about the racking options and energy management-related concepts that are available for the S822LC for HPC server.

# **IBM server racks**

The S822LC for HPC server mounts in the following racks:

- ► 36U 7014-T00 rack
- ► 42U 7014-T42 rack
- ► 42U Slim Rack (7965-94Y)
- ► IBM 25U entry rack 7014-S25

These racks are built to the 19 inch EIA 310D standard.

**Order information:** The S822LC for HPC server cannot be integrated into these racks during the manufacturing process and are not orderable together with servers. If the server and any of the supported IBM racks are ordered together, they are shipped at the same time in the same shipment but in separate packing material. IBM does not offer integration of the server into the rack before shipping.

If a system is installed in a rack or cabinet that is not an IBM rack, ensure that the rack meets the requirements that are described in ["OEM racks" on page 57.](#page-70-0)

**Responsibility:** The client is responsible for ensuring that the installation of the drawer in the preferred rack or cabinet results in a configuration that is stable, serviceable, safe, and compatible with the drawer requirements for power, cooling, cable management, weight, and rail security.

## **IBM 7014 Model T00 rack**

The 1.8 meter (71 in.) Model T00 rack is compatible with past and present Power Systems servers. The T00 rack offers these features:

- ► 36U (EIA units) of usable space.
- **Deparational removable side panels.**
- Optional side-to-side mounting hardware for joining multiple racks.
- **Fig.** Increased power distribution and weight capacity.
- -Support for both AC and DC configurations.
- Up to four power distribution units (PDUs) can be mounted in the PDU bays (see Figure A-3 on page 55), but others can fit inside the rack. For more information, see ["The](#page-67-0)  [AC power distribution unit and rack content" on page 54.](#page-67-0)
- For the T00 rack, three door options are available:
	- Front Door for 1.8 m Rack (#6068)

This feature provides an attractive black full height rack door. The door is steel with a perforated flat front surface. The perforation pattern extends from the bottom to the top of the door to enhance ventilation and provide visibility into the rack.

– A 1.8 m Rack Acoustic Door (#6248)

This feature provides a front and rear rack door that are designed to reduce acoustic sound levels in a general business environment.

– A 1.8 m Rack Trim Kit (#6263)

If no front door is used in the rack, this feature provides a decorative trim kit for the front.

► Ruggedized Rack Feature

For enhanced rigidity and stability of the rack, the optional Ruggedized Rack Feature (#6080) provides additional hardware that reinforces the rack and anchors it to the floor. This hardware is for use in locations where earthquakes are a concern. The feature includes a large steel brace or truss that bolts into the rear of the rack.

The rack is hinged on the left side so that it can swing out of the way for easy access to the rack drawers when necessary. The Ruggedized Rack Feature also includes hardware for bolting the rack to a concrete floor or a similar surface, and bolt-in steel filler panels for any unoccupied spaces in the rack.

- - The following weights apply to the T00 rack:
	- $-$  T00 base empty rack: 244 kg (535 lb.).
	- T00 full rack: 816 kg (1795 lb.).
	- Maximum weight of drawers is 572 kg (1260 lb.).
	- Maximum weight of drawers in a zone 4 earthquake environment is 490 kg (1080 lb.). This number equates to 13.6 kg (30 lb.) per EIA.

**Important:** If additional weight is added to the top of the rack, for example, by adding #6117, the 490 kg (1080 lb.) weight must be reduced by the weight of the addition. As an example, #6117 weighs approximately 45 kg (100 lb.), so the new maximum weight of the drawers that the rack can support in a zone 4 earthquake environment is 445 kg (980 lb.). In the zone 4 earthquake environment, the rack must be configured starting with the heavier drawers at the bottom of the rack.

# **IBM 7014 Model T42 rack**

The 2.0-meter (79.3 in.) Model T42 addresses the client requirement for a tall enclosure to house the maximum amount of equipment in the smallest possible floor space. The following features are for the Model T42 rack (which differ from the model T00):

- ► The T42 rack has 42U (EIA units) of usable space (6U of additional space).
- ► The model T42 supports AC power only.
- - The following weights apply to the T42 rack:
	- T42 base empty rack: 261 kg (575 lb.)
	- T42 full rack: 930 kg (2045 lb.)

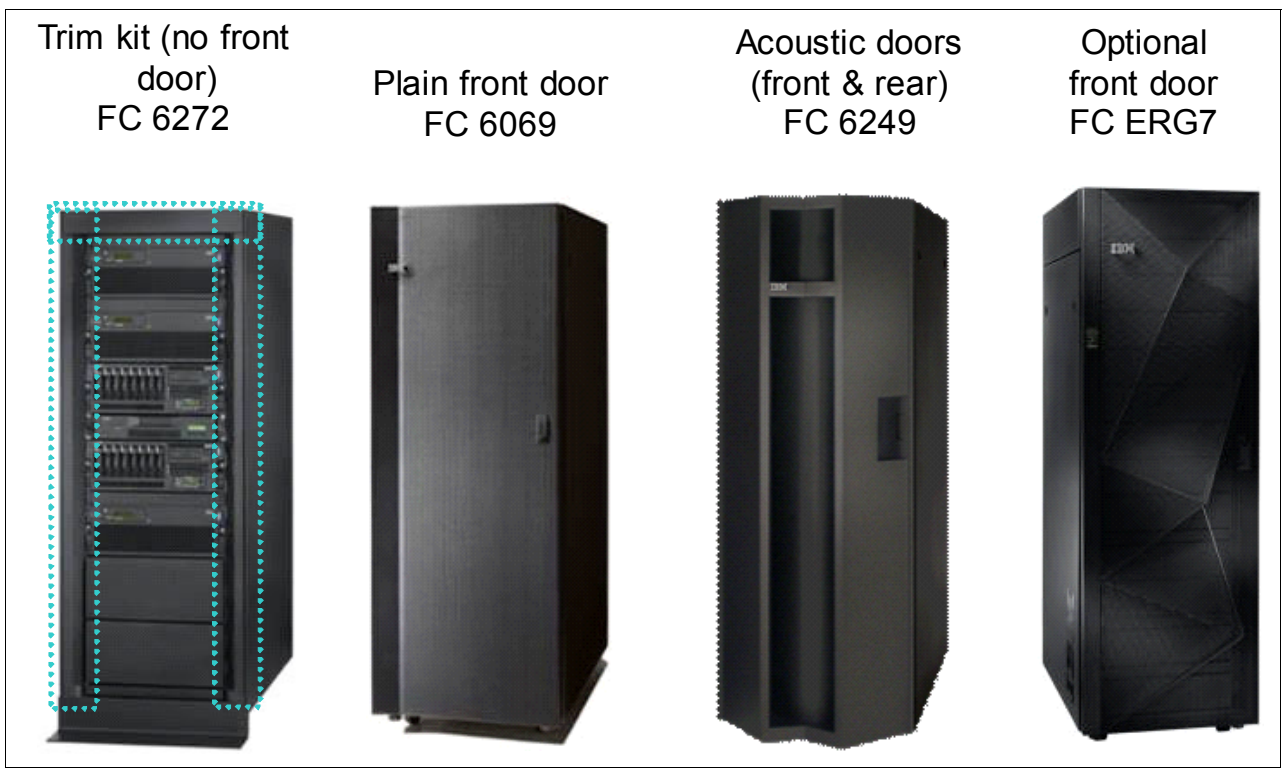

The available door options for the Model T42 rack are shown in Figure A-1.

Figure A-1 Door options for the T42 rack

Where:

- ► The 2.0-meter Rack Trim Kit (#6272) is used if no front door is used in the rack.
- - The Front Door for a 2.0-meter Rack (#6069) is made of steel with a perforated flat front surface. The perforation pattern extends from the bottom to the top of the door to enhance ventilation and provide visibility into the rack. This door is non-acoustic and has a depth of about 25 mm (1 in.).
- ► The 2.0-meter Rack Acoustic Door (#6249) consists of a front and rear door to reduce noise by approximately 6 dB(A). It has a depth of approximately 191 mm (7.5 in.).
- ► The #ERG7 provides an attractive black full height rack door. The door is steel with a perforated flat front surface. The perforation pattern extends from the bottom to the top of the door to enhance ventilation and provide visibility into the rack. The non-acoustic door has a depth of about 134 mm (5.3 in.).

#### **Rear Door Heat Exchanger**

To lead away more heat, a special door that is named the Rear Door Heat Exchanger (#EC15) is available. This door replaces the standard rear door on the rack. Copper tubes that are attached to the rear door circulate chilled water, which is provided by the client. The chilled water removes heat from the exhaust air being blown through the servers and attachments that are mounted in the rack. With industry-standard quick couplings, the water lines in the door attach to the client-supplied secondary water loop.

For more information about planning for the installation of the IBM Rear Door Heat Exchanger, see:

[http://www.ibm.com/support/knowledgecenter/api/redirect/powersys/v3r1m5/index.jsp?](http://www.ibm.com/support/knowledgecenter/api/redirect/powersys/v3r1m5/index.jsp?topic=/iphad_p5/iphadexchangeroverview.html) [topic=/iphad\\_p5/iphadexchangeroverview.html](http://www.ibm.com/support/knowledgecenter/api/redirect/powersys/v3r1m5/index.jsp?topic=/iphad_p5/iphadexchangeroverview.html)

# **IBM 42U SlimRack 7965-94Y**

The 2.0-meter (79-inch) Model 7965-94Y is compatible with past and present Power Systems servers and provides an excellent 19-inch rack enclosure for your data center. Its 600 mm (23.6 in.) width combined with its 1100 mm (43.3 in.) depth plus its 42 EIA enclosure capacity provides great footprint efficiency for your systems and allows it to be easily placed on standard 24-inch floor tiles.

The IBM 42U Slim Rack has a lockable perforated front steel door that provides ventilation, physical security, and visibility of indicator lights in the installed equipment within. In the rear, either a lockable perforated rear steel door (#EC02) or a lockable Rear Door Heat Exchanger (RDHX)(1164-95X) is used. Lockable optional side panels (#EC03) increase the rack's aesthetics, help control airflow through the rack, and provide physical security. Multiple 42U Slim Racks can be bolted together to create a rack suite (indicate feature code #EC04).

Up to six optional 1U PDUs can be placed vertically in the sides of the rack. Additional PDUs can be placed horizontally, but they each use 1U of space in this position.

#### **Optional water cooling**

If the S822LC for HPC server is ordered with the water cooling option, you must also order #ER2C on the 7965-94Y rack. This feature represents a manifold for water cooling and provides water supply and water return for one to 20 servers mounted in a 7965-94Y 42U Slim Rack.

The manifold is mounted on the right side of the rack as viewed from the rear and extends for 40U. The manifold does not interfere with the placement of servers or other I/O drawers. Quick connect fittings are located every 2U on the manifold for water supply and return providing 20 pairs of fittings.

[Figure A-2](#page-66-0) shows a manifold for the 7965-94Y rack.

<span id="page-66-0"></span>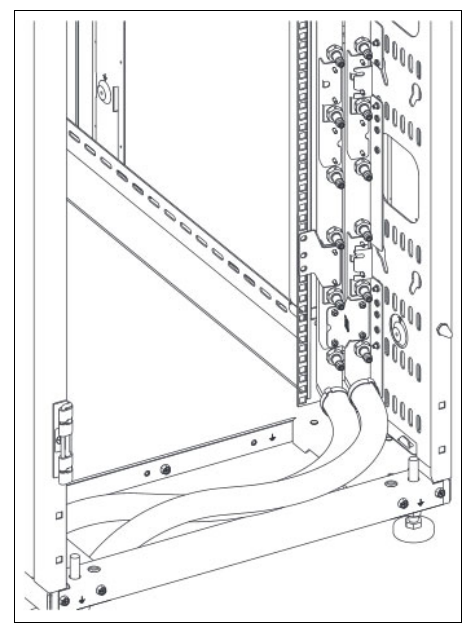

Figure A-2 Manifold for the 7965-94Y rack

The feature #ER22 is used to order the manifold with water input/out at the top of the rack. Leaving 2U of space at the top of the rack for water hoses and for other general cable management is strongly recommended. Use other rack specify codes to request the space be left open. If bottom egress is desired, use #ER23 instead of #ER22.

Supply and return hoses from the manifold to the server are provided as part the server cooling feature. Two 4.25 m (14-foot) hose kits are provided with the manifold to connect water supply and return. Outer diameter of the hoses is approximately 34.5 mm (1.36 in).

You must provide a 1-inch female national pipe thread (FNPT) fitting for each hose and must provide *treated* water, not generic *building* water.

For more information, see the site and hardware planning documentation at:

[http://public.dhe.ibm.com/systems/power/docs/hw/p8/p8had\\_83x\\_gtb.pdf](http://public.dhe.ibm.com/systems/power/docs/hw/p8/p8had_83x_gtb.pdf)

**Important:** Avoid vertically mounted PDUs on the right side as viewed from the rear of the rack. The manifold makes access to PDU impossible. Use either horizontally mounted PDUs, or use vertically mounted PDUs on the left side of the rack.

# **IBM 7014 Model S25 rack**

The 1.3-meter (49 in.) Model S25 rack has the following features:

- ► Twenty-five EIA units
- Weights:
	- Base empty rack: 100.2 kg (221 lb.)
	- Maximum load limit: 567.5 kg (1250 lb.)

The S25 racks do not have vertical mounting space to accommodate FC 7188 PDUs. All PDUs that are required for application in these racks must be installed horizontally in the rear of the rack. Each horizontally mounted PDU occupies 1U of space in the rack, and therefore reduces the space that is available for mounting servers and other components.

# <span id="page-67-0"></span>**The AC power distribution unit and rack content**

For rack models T00 and T42, 12 outlet PDUs are available. These PDUs include the AC power distribution unit #7188 and the AC Intelligent PDU+ #7109. The Intelligent PDU+ is identical to #7188 PDUs, but it is equipped with one Ethernet port, one console serial port, and one RS232 serial port for power monitoring.

The PDUs have 12 client-usable IEC 320-C13 outlets. Six groups of two outlets are fed by six circuit breakers. Each outlet is rated up to 10 amps, but each group of two outlets is fed from one 15 amp circuit breaker.

Four PDUs can be mounted vertically in the back of the T00 and T42 racks. Figure A-3 shows the placement of the four vertically mounted PDUs. In the rear of the rack, two additional PDUs can be installed horizontally in the T00 rack and three in the T42 rack. The four vertical mounting locations are filled first in the T00 and T42 racks. Mounting PDUs horizontally consumes 1U per PDU and reduces the space that is available for other racked components. When mounting PDUs horizontally, the preferred approach is to use fillers in the EIA units that are occupied by these PDUs to facilitate the correct airflow and ventilation in the rack.

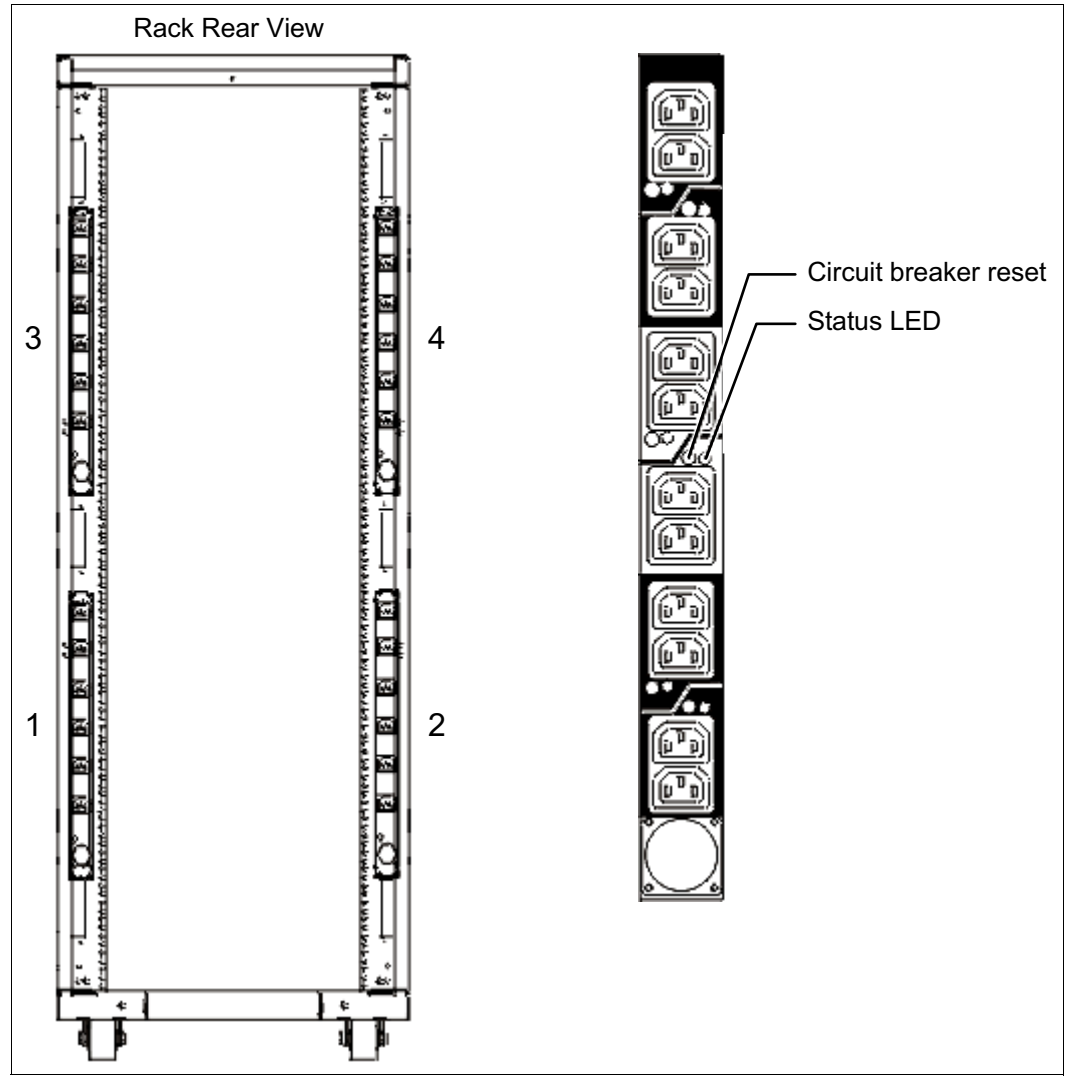

Figure A-3 PDU placement and PDU view

The PDU receives power through a UTG0247 power-line connector. Each PDU requires one PDU-to-wall power cord. Various power cord features are available for various countries and applications by varying the PDU-to-wall power cord, which must be ordered separately. Each power cord provides the unique design characteristics for the specific power requirements. To match new power requirements and save previous investments, these power cords can be requested with an initial order of the rack or with a later upgrade of the rack features.

[Table A-1](#page-69-0) shows the available wall power cord options for the PDU and iPDU features, which must be ordered separately.

| <b>Feature</b><br>code | <b>Wall plug</b>                 | <b>Rated voltage</b><br>(Vac) | <b>Phase</b> | Rated amperage | Geography                 |
|------------------------|----------------------------------|-------------------------------|--------------|----------------|---------------------------|
| 6653                   | IEC 309.<br>3P+N+G, 16A          | 230                           | 3            | 16 amps/phase  | Internationally available |
| 6489                   | <b>IEC309</b><br>3P+N+G, 32A     | 230                           | 3            | 32 amps/phase  | <b>EMEA</b>               |
| 6654                   | NEMA L6-30                       | 200 - 208, 240                | 1            | 24 amps        | US, Canada, LA, and Japan |
| 6655                   | <b>RS 3750DP</b><br>(watertight) | 200 - 208, 240                | 1            | 24 amps        | US, Canada, LA, and Japan |
| 6656                   | IEC 309.<br>$P + N + G$ , 32A    | 230                           | 1            | 24 amps        | <b>EMEA</b>               |
| 6657                   | <b>PDL</b>                       | 230 - 240                     | 1            | 32 amps        | Australia and New Zealand |
| 6658                   | Korean plug                      | 220                           | 1            | 30 amps        | North and South Korea     |
| 6492                   | IEC 309, 2P+G,<br>60A            | 200 - 208, 240                | 1            | 48 amps        | US, Canada, LA, and Japan |
| 6491                   | IEC 309, P+N+G,<br>63A           | 230                           | 1            | 63 amps        | <b>EMEA</b>               |

<span id="page-69-0"></span>Table A-1 Wall power cord options for the PDU and iPDU features

**Notes:** Ensure that the correct power cord feature is configured to support the power that is being supplied. Based on the power cord that is used, the PDU can supply 4.8 - 19.2 kVA. The power of all of the drawers that are plugged into the PDU must not exceed the power cord limitation.

The Universal PDUs are compatible with previous models.

To better enable electrical redundancy, each server has two power supplies that must be connected to separate PDUs, which are not included in the base order.

For maximum availability, a preferred approach is to connect power cords from the same system to two separate PDUs in the rack, and to connect each PDU to independent power sources.

For detailed power requirements and power cord details about the 7014 racks, see IBM Knowledge Center:

[http://www.ibm.com/support/knowledgecenter/api/redirect/powersys/v3r1m5/topic/p7ha](http://www.ibm.com/support/knowledgecenter/api/redirect/powersys/v3r1m5/topic/p7had/p7hadrpower.htm) d/p7hadrpower.htm

For detailed power requirements and power cord details about the 7965-94Y rack, see IBM Knowledge Center:

[http://www.ibm.com/support/knowledgecenter/api/redirect/powersys/v3r1m5/topic/p7ha](http://www.ibm.com/support/knowledgecenter/api/redirect/powersys/v3r1m5/topic/p7had/p7hadkickoff795394x.htm) [d/p7hadkickoff795394x.htm](http://www.ibm.com/support/knowledgecenter/api/redirect/powersys/v3r1m5/topic/p7had/p7hadkickoff795394x.htm)

# **Rack-mounting rules**

Consider the following primary rules when you mount the system into a rack:

- ► The system can be placed at any location in the rack. For rack stability, start filling a rack from the bottom.
- Any remaining space in the rack can be used to install other systems or peripheral devices if the maximum permissible weight of the rack is not exceeded and the installation rules for these devices are followed.
- ► Before placing the system into the service position, be sure to follow the rack manufacturer's safety instructions regarding rack stability.

# **Useful rack additions**

This section highlights several rack addition solutions for Power Systems servers rack-based systems.

# <span id="page-70-0"></span>**OEM racks**

The system can be installed in a suitable OEM rack if that the rack conforms to the EIA-310-D standard for 19-inch racks. This standard is published by the Electrical Industries Alliance. For more information, see IBM Power Systems Hardware IBM Knowledge Center:

<http://www.ibm.com/support/knowledgecenter/api/redirect/systems/scope/hw/index.jsp>

The website mentions the following key points:

 $\blacktriangleright$  The front rack opening must be 451 mm wide  $\pm$  0.75 mm (17.75 in.  $\pm$  0.03 in.), and the rail-mounting holes must be 465 mm  $\pm$  0.8 mm (18.3 in.  $\pm$  0.03 in.) apart on-center (horizontal width between the vertical columns of holes on the two front-mounting flanges and on the two rear-mounting flanges). Figure A-4 is a top view that shows the specification dimensions.

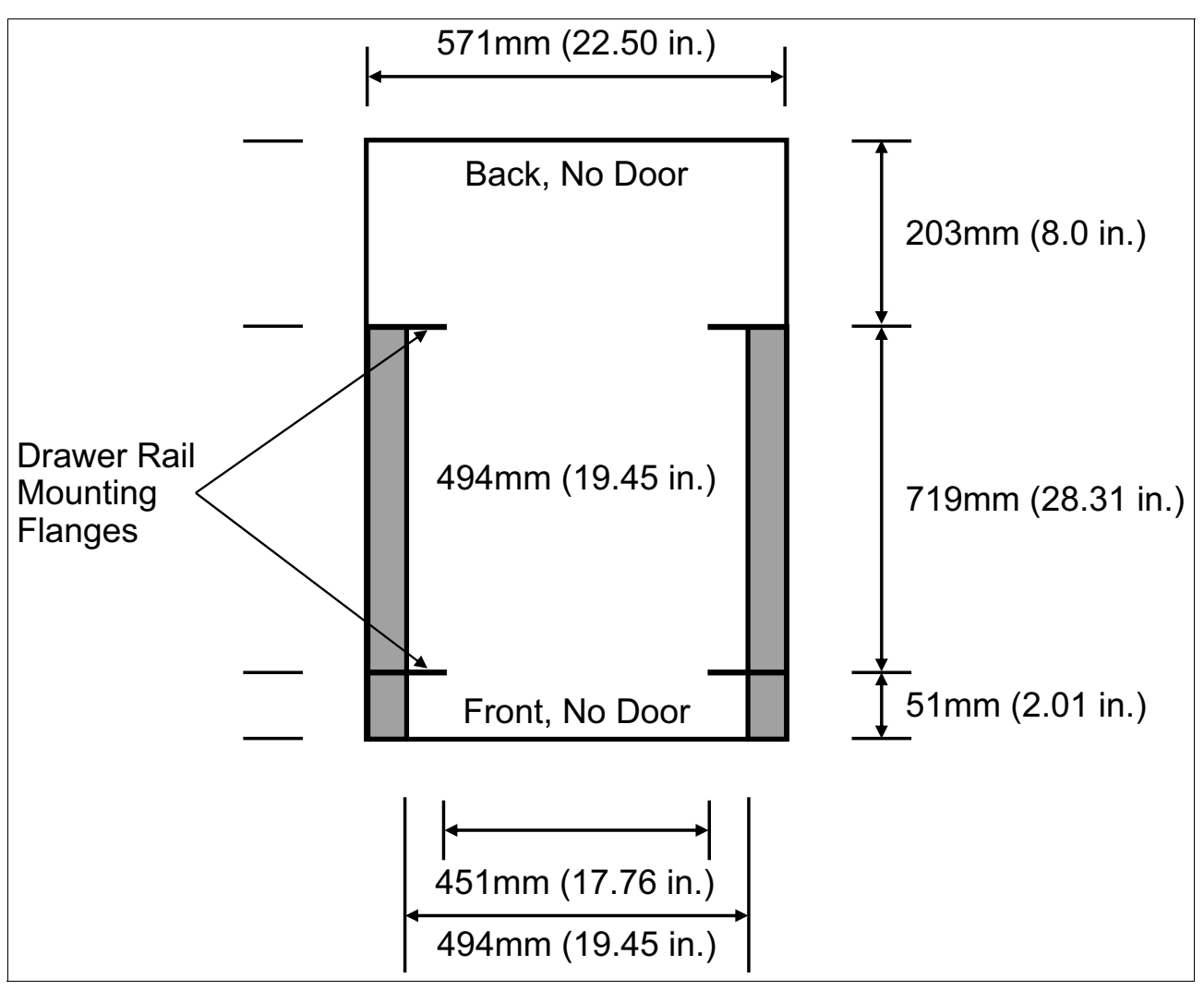

Figure A-4 Top view of rack specification dimensions (not specific to IBM)
- The vertical distance between the mounting holes must consist of sets of three holes spaced (from bottom to top) 15.9 mm (0.625 in.), 15.9 mm (0.625 in.), and 12.67 mm (0.5 in.) on-center, which makes each three-hole set of vertical hole spacing 44.45 mm (1.75 in.) apart on center. Rail-mounting holes must be 7.1 mm  $\pm$  0.1 mm (0.28 in.  $\pm$ 0.004 in.) in diameter. Figure A-5 shows the top front specification dimensions.

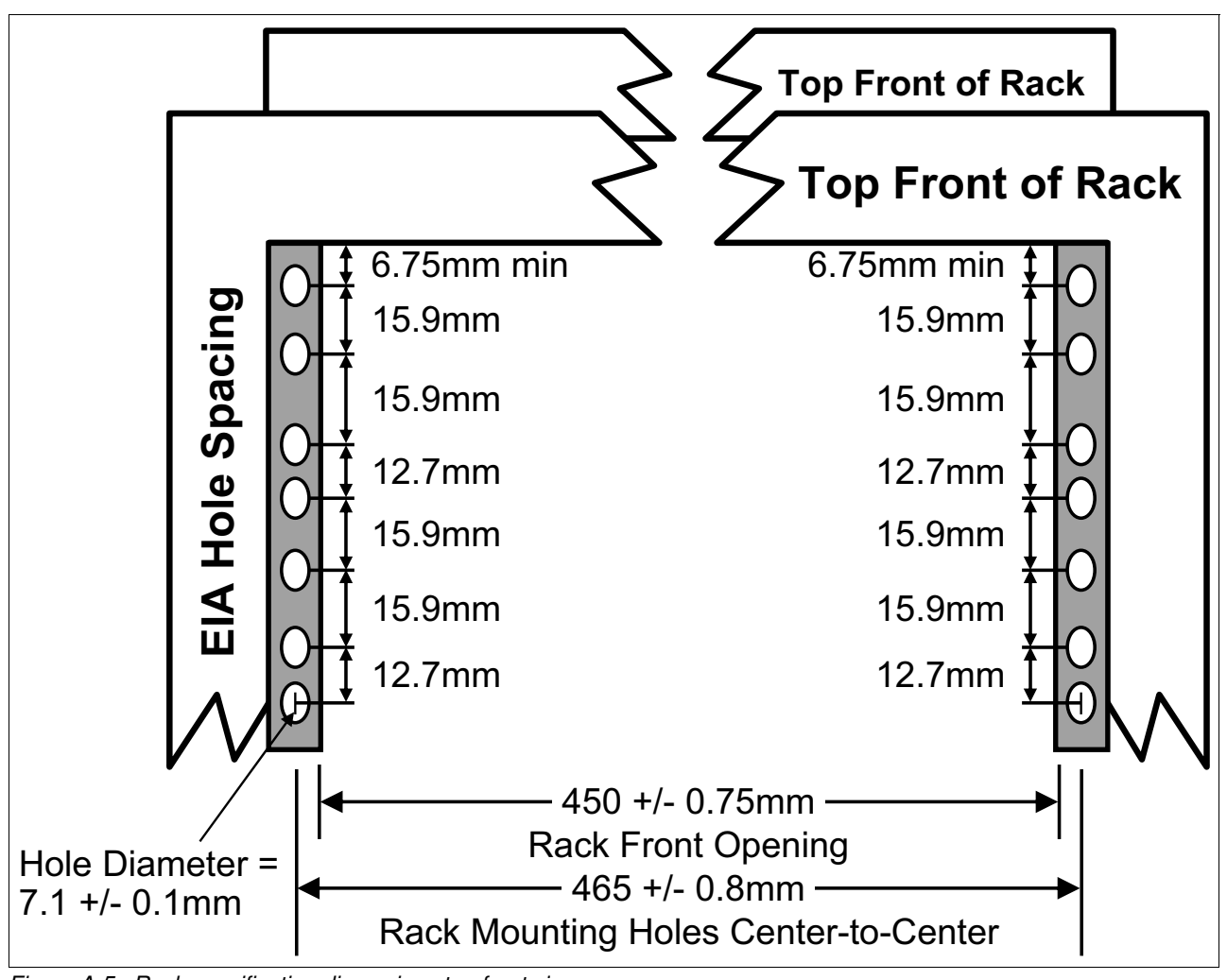

Figure A-5 Rack specification dimensions top front view

# **Energy management**

The S822LC for HPC server has features to help clients become more energy efficient. EnergyScale technology enables advanced energy management features to conserve power dramatically and dynamically and further improve energy efficiency. Intelligent Energy optimization capabilities enable the POWER8 processor to operate at a higher frequency for increased performance and performance per watt or to reduce dramatically the frequency to save energy.

### **IBM EnergyScale technology**

IBM EnergyScale technology provides functions to help the user understand and dynamically optimize processor performance versus processor energy consumption, and system workload, to control Power Systems servers power and cooling usage.

EnergyScale uses power and thermal information that is collected from the system to implement policies that can lead to better performance or better energy usage. EnergyScale offers the following features:

• Power trending

EnergyScale provides continuous collection of real-time server energy consumption. Administrators can use it to predict power consumption across their infrastructure and to react to business and processing needs. For example, administrators can use this information to predict data center energy consumption at various times of the day, week, or month.

-Power saver mode

> Power saver mode lowers the processor frequency and voltage a fixed amount, reducing the energy consumption of the system while delivering predictable performance. This percentage is predetermined to be within a safe operating limit and is not user-configurable. The server is designed for a fixed frequency drop of almost 50% down from nominal frequency (the actual value depends on the server type and configuration).

Power saver mode is not supported during system start, although it is a persistent condition that is sustained after the start when the system starts running instructions.

- Dynamic power saver mode

Dynamic power saver mode varies processor frequency and voltage based on the usage of the POWER8 processors. Processor frequency and usage are inversely proportional for most workloads, implying that as the frequency of a processor increases, its usage decreases, given a constant workload. Dynamic power saver mode takes advantage of this relationship to detect opportunities to save power, based on measured real-time system usage.

When a system is idle, the system firmware lowers the frequency and voltage to power energy saver mode values. When fully used, the maximum frequency varies, depending on whether the user favors power savings or system performance. If an administrator prefers energy savings and a system is fully used, the system reduces the maximum frequency to about 95% of nominal values. If performance is favored over energy consumption, the maximum frequency can be increased above the nominal frequency for extra performance. [Table A-2](#page-73-0) shows the maximum frequency boost available for different speed processors in the server.

| Core per chip | <b>Nominal speed</b> | <b>Maximum boost speed</b> |
|---------------|----------------------|----------------------------|
|               | 3.259 GHz            | 3.857 GHz                  |
| 10            | 2.860 GHz            | 3.492 GHz                  |

<span id="page-73-0"></span>Table A-2 Maximum frequency boosts for S822LC for HPC processors

Dynamic power saver mode is mutually exclusive with power saver mode. Only one of these modes can be enabled at a time.

**-** Power capping

Power capping enforces a user-specified limit on power usage. Power capping is not a power-saving mechanism. It enforces power caps by throttling the processors in the

system, degrading performance significantly. The idea of a power cap is to set a limit that must never be reached but that frees extra power that was never used in the data center. The *margined* power is this amount of extra power that is allocated to a server during its installation in a data center. It is based on the server environmental specifications that usually are never reached because server specifications are always based on maximum configurations and worst-case scenarios.

**Example 3 Soft power capping** 

There are two power ranges into which the power cap can be set: power capping, as described previously, and soft power capping. Soft power capping extends the allowed energy capping range further, beyond a region that can be ensured in all configurations and conditions. If the energy management goal is to meet a particular consumption limit, soft power capping is the mechanism to use.

-Processor core nap mode

> The POWER8 processor uses a low-power mode that is called *nap* that stops processor execution when there is no work to do on that processor core. The latency of exiting nap mode is small, typically not generating any impact on applications that are running.

Therefore, the IBM POWER Hypervisor™ can use nap mode as a general-purpose idle state. When the operating system detects that a processor thread is idle, it yields control of a hardware thread to the POWER Hypervisor. The POWER Hypervisor immediately puts the thread into nap mode. Nap mode allows the hardware to turn off the clock on most of the circuits in the processor core. Reducing active energy consumption by turning off the clocks allows the temperature to fall, which further reduces leakage (static) power of the circuits and causes a cumulative effect. Nap mode saves 10 - 15% of power consumption in the processor core.

-Processor core sleep mode

> To save even more energy, the POWER8 processor has an even lower power mode, referred to as *sleep*. Before a core and its associated private L2 cache enter sleep mode, the cache is flushed, transition lookaside buffers (TLB) are invalidated, and the hardware clock is turned off in the core and in the cache. Voltage is reduced to minimize leakage current. Processor cores that are inactive in the system, such as capacity on demand (CoD) processor cores, are kept in sleep mode. Sleep mode saves about 80% of the power consumption in the processor core and its associated private L2 cache.

► Processor chip winkle mode

The most energy can be saved when a whole POWER8 chiplet enters the *winkle* mode. In this mode, the entire chiplet is turned off, including the L3 cache. This mode can save more than 95% power consumption.

► Fan control and altitude input

System firmware dynamically adjusts fan speed based on energy consumption, altitude, ambient temperature, and energy savings modes. Power Systems servers are designed to operate in worst-case environments, in hot ambient temperatures, at high altitudes, and with high-power components. In a typical case, one or more of these constraints are not valid. When no power savings setting is enabled, fan speed is based on ambient temperature and assumes a high-altitude environment. When a power savings setting is enforced (either Power Energy Saver Mode or Dynamic Power Saver Mode), the fan speed varies based on power consumption and ambient temperature.

**F** Processor folding

Processor folding is a consolidation technique that dynamically adjusts, over the short term, the number of processors that are available for dispatch to match the number of processors that are demanded by the workload. As the workload increases, the number of processors made available increases. As the workload decreases, the number of

processors that are made available decreases. Processor folding increases energy savings during periods of low to moderate workload because unavailable processors remain in low-power idle states (nap or sleep) longer.

► EnergyScale for I/O

POWER8 processor-based systems automatically power off hot-pluggable PCI adapter slots that are empty or not being used. System firmware automatically scans all pluggable PCI slots at regular intervals, looking for those slots that meet the criteria for being not in use and powering them off. This support is available for all POWER8 processor-based servers and the expansion units that they support.

- Dynamic power saver mode

On POWER8 processor-based systems, several EnergyScale technologies are embedded in the hardware and do not require an operating system or external management component. Fan control, environmental monitoring, and system energy management are controlled by the On Chip Controller (OCC) and associated components.

### **On-chip controller**

POWER8 invested in power management innovations. A new OCC that uses an embedded IBM PowerPC® core with 512 KB of SRAM runs real-time control firmware to respond to workload variations by adjusting the per-core frequency and voltage based on activity, thermal, voltage, and current sensors.

The OCC also enables more granularity in controlling the energy parameters in the processor, and increases reliability in energy management by having one controller in each processor that can perform certain functions independently of the others.

POWER8 also includes an internal voltage regulation capability that enables each core to run at a different voltage. Optimizing both voltage and frequency for workload variation enables a better increase in power savings versus optimizing frequency only.

## **Energy consumption estimation**

Often, for Power Systems servers, various energy-related values are important. These values are as follows:

-Maximum power consumption and power source loading values

These values are important for site planning and are described in the POWER8 processor-based systems information IBM Knowledge Center at the following website:

<http://www.ibm.com/support/knowledgecenter/api/redirect/powersys/v3r1m5/index.jsp>

Search for type and model number and "server specifications." For example, for the S822LC for HPC servers, search for 8335-GTB.

► An estimation of the energy consumption for a certain configuration

Calculate the energy consumption for a certain configuration in the IBM Systems Energy Estimator at the following website:

<http://www-912.ibm.com/see/EnergyEstimator>

In that tool, select the type and model for the system and enter details about the configuration and CPU usage that you want. As a result, the tool shows the estimated energy consumption and the waste heat at the usage that you want and also at full usage.

# **Related publications**

The publications that are listed in this section are considered suitable for a more detailed description of the topics covered in this paper.

### **IBM Redbooks content**

The following IBM Redbooks content provides additional information about the topic in this document. Some content referenced in this list might be available in softcopy only.

- ► IBM Power Systems S812L and S822L Technical Overview and Introduction, REDP-5098
- -IBM Power System S812LC Technical Overview and Introduction, REDP-5284
- -IBM Power System S821LC Technical Overview and Introduction, REDP-5406
- -IBM Power System S822 Technical Overview and Introduction, REDP-5102
- -IBM Power System S822LC Technical Overview and Introduction, REDP-5283
- - IBM Power System S822LC for Big Data Technical Overview and Introduction, REDP-5407
- -IBM Power Systems S814 and S824 Technical Overview and Introduction, REDP-5097
- $\blacktriangleright$ IBM Power System E850 Technical Overview and Introduction, REDP-5222
- -IBM Power Systems E870C and E880C Technical Overview and Introduction, REDP-5413
- -IBM Power Systems E870 and E880 Technical Overview and Introduction, REDP-5137
- -IBM Power System E850C Technical Overview and Introduction, REDP-5412
- -IBM Power Systems SR-IOV: Technical Overview and Introduction, REDP-5065
- - IBM PowerVC Version 1.3.1 Introduction and Configuration Including IBM Cloud PowerVC Manager, SG24-8199
- ▶ Cloud Security Guidelines for IBM Power Systems, SG24-8242
- -IBM PowerKVM: Configuration and Use, SG24-8231
- - NVIDIA CUDA on IBM POWER8: Technical Overview, Software Installation, and Application, REDP-5169
- ► Performance Optimization and Tuning Techniques for IBM Power Systems Processors Including IBM POWER8, SG24-8171

You can search for, view, download, or order this and other Redbooks content, at the following website:

**[ibm.com](http://www.redbooks.ibm.com/)**[/redbooks](http://www.redbooks.ibm.com/)

### **Other publications**

These publications are also relevant as further information sources:

-Active Memory Expansion: Overview and Usage Guide

[http://www.ibm.com/common/ssi/cgi-bin/ssialias?infotype=SA&subtype=WH&appname=S](http://www.ibm.com/common/ssi/cgi-bin/ssialias?infotype=SA&subtype=WH&appname=STGE_PO_PO_USEN&htmlfid=POW03037USEN&attachment=POW03037USEN.PDF) TGE\_PO\_PO\_USEN&htmlfid=POW03037USEN&attachment=POW03037USEN.PDF

- IBM EnergyScale for POWER8 Processor-Based Systems [http://www.ibm.com/common/ssi/cgi-bin/ssialias?subtype=WH&infotype=SA&htmlfid=P](http://www.ibm.com/common/ssi/cgi-bin/ssialias?subtype=WH&infotype=SA&htmlfid=POW03125USEN) OW03125USEN
- IBM Power System S812L and S822L server specifications <http://www.ibm.com/systems/power/hardware/s812l-s822l/index.html>
- ► IBM Power System S814 server specifications <http://www.ibm.com/systems/power/hardware/s814/index.html>
- IBM Power System S821LC server specifications <http://www.ibm.com/systems/power/hardware/s821lc/index.html>
- IBM Power System S822 server specifications <http://www.ibm.com/systems/power/hardware/s822/index.html>
- ► IBM Power System S822LC for Big Data server specifications <http://www.ibm.com/systems/power/hardware/s822lc-big-data/index.html>
- ► IBM Power System S822LC for Commercial Computing server specifications <http://www.ibm.com/systems/power/hardware/s822lc-commercial/index.html>
- ► IBM Power System S822LC for High Performance Computing server specifications <http://www.ibm.com/systems/power/hardware/s822lc-hpc/index.html>
- ► IBM Power System S824 server specifications <http://www.ibm.com/systems/power/hardware/s824/index.html>
- IBM Power System S824L server specifications <http://www.ibm.com/systems/power/hardware/s824l/index.html>
- IBM Power System E850 server specifications <http://www.ibm.com/systems/power/hardware/e850/index.html>
- ► IBM Power System E870 server specifications <http://www.ibm.com/systems/power/hardware/e870/index.html>
- IBM Power System E880 server specifications

<http://www.ibm.com/systems/power/hardware/e880/index.html>

► POWER8 Processor-Based Systems RAS: Introduction to Power Systems Reliability, Availability, and Serviceability

[http://www.ibm.com/common/ssi/cgi-bin/ssialias?subtype=WH&infotype=SA&appname=S](http://www.ibm.com/common/ssi/cgi-bin/ssialias?subtype=WH&infotype=SA&appname=STGE_PO_PO_USEN&htmlfid=POW03133USEN) [TGE\\_PO\\_PO\\_USEN&htmlfid=POW03133USEN](http://www.ibm.com/common/ssi/cgi-bin/ssialias?subtype=WH&infotype=SA&appname=STGE_PO_PO_USEN&htmlfid=POW03133USEN)

### **Online resources**

These websites are also relevant as further information sources:

► IBM Fix Central

<http://www.ibm.com/support/fixcentral/>

- **EXELEM Knowledge Center** <http://www.ibm.com/support/knowledgecenter/>
- **EXELEM Power Systems** <http://www.ibm.com/systems/power/>
- ► IBM Knowledge Center IBM POWER8 systems information <http://www.ibm.com/support/knowledgecenter/api/redirect/powersys/v3r1m5/index.jsp>
- IBM Storage <http://www.ibm.com/systems/storage/>
- ► IBM System Planning Tool <http://www.ibm.com/systems/support/tools/systemplanningtool/>
- ► IBM Systems Energy Estimator <http://www-912.ibm.com/see/EnergyEstimator>
- Current information about IBM Java and tested Linux distributions <https://www.ibm.com/developerworks/java/jdk/linux/tested.html>
- ► Additional information about the OpenJDK PowerPC port for Linux on PPC64 LE, as well as some pre-generated builds

<http://cr.openjdk.java.net/~simonis/ppc-aix-port/>

- Launchpad.net resources for Ubuntu builds

<https://launchpad.net/ubuntu/+source/openjdk-9> <https://launchpad.net/ubuntu/+source/openjdk-8> <https://launchpad.net/ubuntu/+source/openjdk-7>

# **Help from IBM**

IBM Support and downloads

**[ibm.com](http://www.ibm.com/support/)**[/support](http://www.ibm.com/support/)

IBM Global Services

**[ibm.com](http://www.ibm.com/services/)**[/services](http://www.ibm.com/services/)

IBM Power System S822LC for High Performance Computing Introduction and Technical Overview

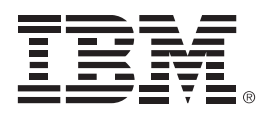

REDP-5405-00

ISBN 073845561X

Printed in U.S.A.

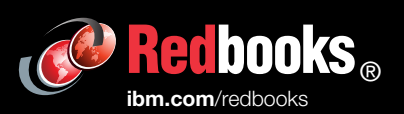

**Get connected** 

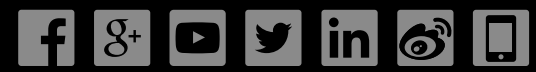